# INTRODUCTION TO DATA SCIENCE

#### JOHN P DICKERSON

**Lecture #2 – 09/01/2021**

**CMSC320 Tuesdays & Thursdays 5:00pm – 6:15pm**

**https://cmsc320.github.io/**

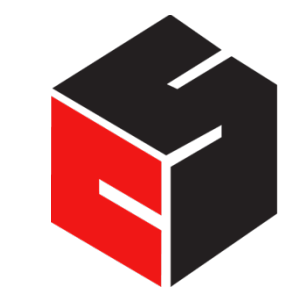

**COMPUTER SCIENCE** UNIVERSITY OF MARYLAND

# AN[NOUNCEMENTS](https://github.com/cmsc320/fall2021/tree/master/project0)

### **Register on Piazza:** piazza.com/umd/fall2021/cmsc320

- 221 have registered already
- ~80 have not registered yet

### **If you were on Piazza, you'd know …**

- Project 0 is out! It is "due" next Tuesday evening.
- Link: **https://github.com/cmsc320/fall2021/tree/master/project0**

### **We've also linked some reading for the week!**

- First quiz is due Tuesday at noon.
- (Quiz is up on ELMS now.)

### (A FEW) DATA SCIENCE SUCCESS STORIES & CAUTIONARY TALES

### POLLING: 2008 & 2012

**Nate Silver uses a simple idea – taking a principled approach to aggregating polling instead of relying on punditry – and:**

- **Predicts 49/50 states in 2008**
- **Predicts 50/50 states in 2012**

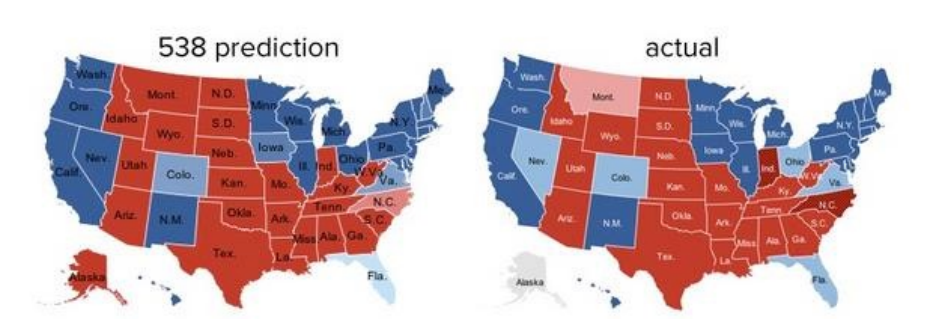

• **(He is also a great case study in creating a brand.)**

https://hbr.org/2012/11/how-nate-silverwon-the-2012-p

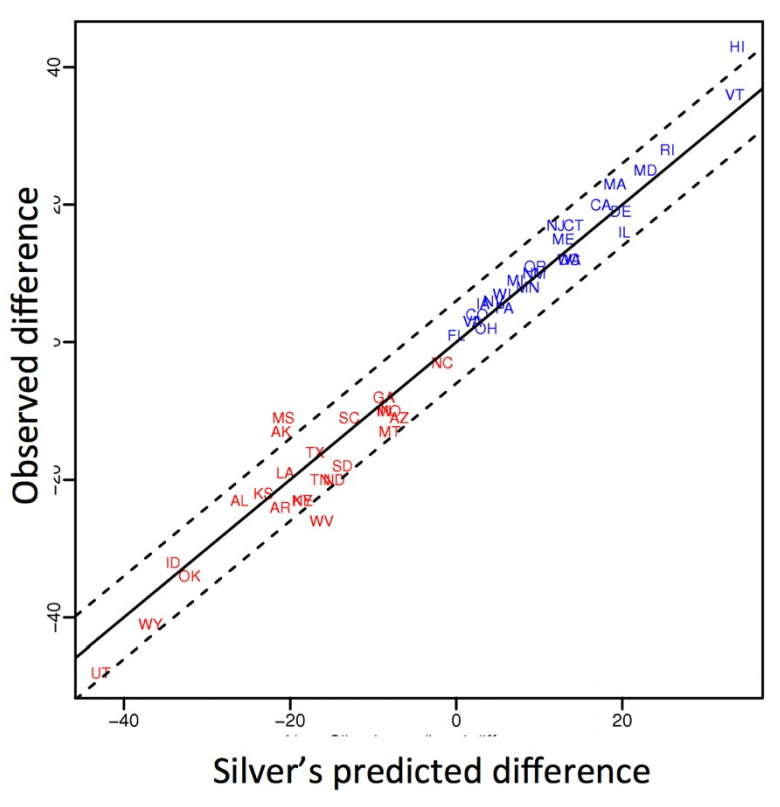

Democrat (+) or Republican (-) in 2012 **4**

# POLLING: 2016

#### **POLITICS**

### Nate Silver Is Unskewing Polls - All Of Them - In **Trump's Direction**

The vaunted 538 election forecaster is putting his thumb on the scales.

**HuffPo: "**He may end up being right, but he's just guessing. A "trend line adjustment" is merely political punditry dressed up as sophisticated mathematical modeling."

**538:** Offers quantitative reasoning for re- /under-weighting older polls, & changing as election approaches

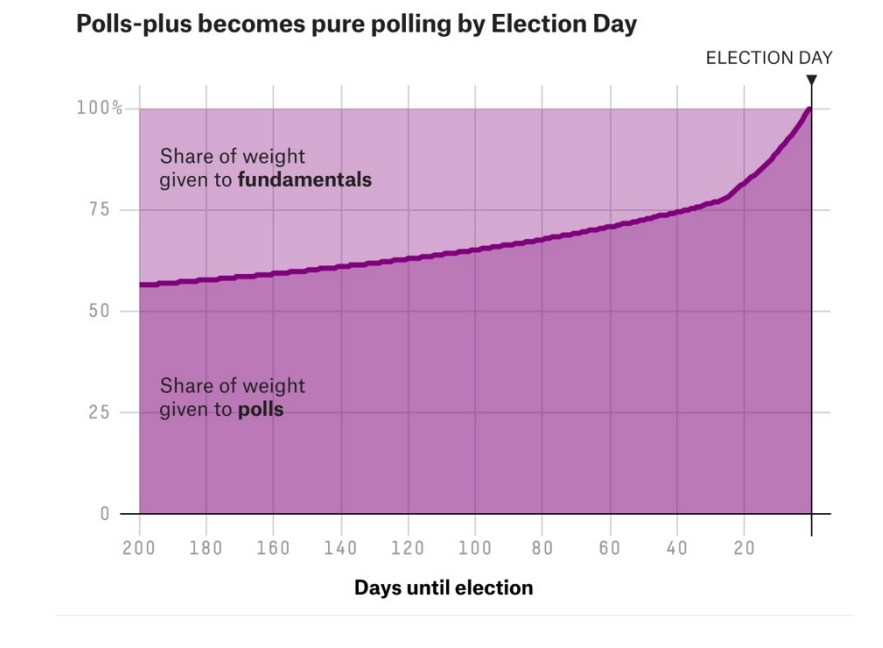

http://www.huffingtonpost.com/entry/nate-silver-election-forecast\_us\_581e1c33e4b0d9ce6fbc6f7f **5**https://fivethirtyeight.com/features/a-users-guide-to-fivethirtyeights-2016-general-election-forecast/

### POLLING: 2020

#### **Lessons learned: don't just communicate a binary prediction (X loses, Y wins):**

- Communicate uncertainty over that prediction
- Communicate variance in the underlying model(s), modeling errors, etc

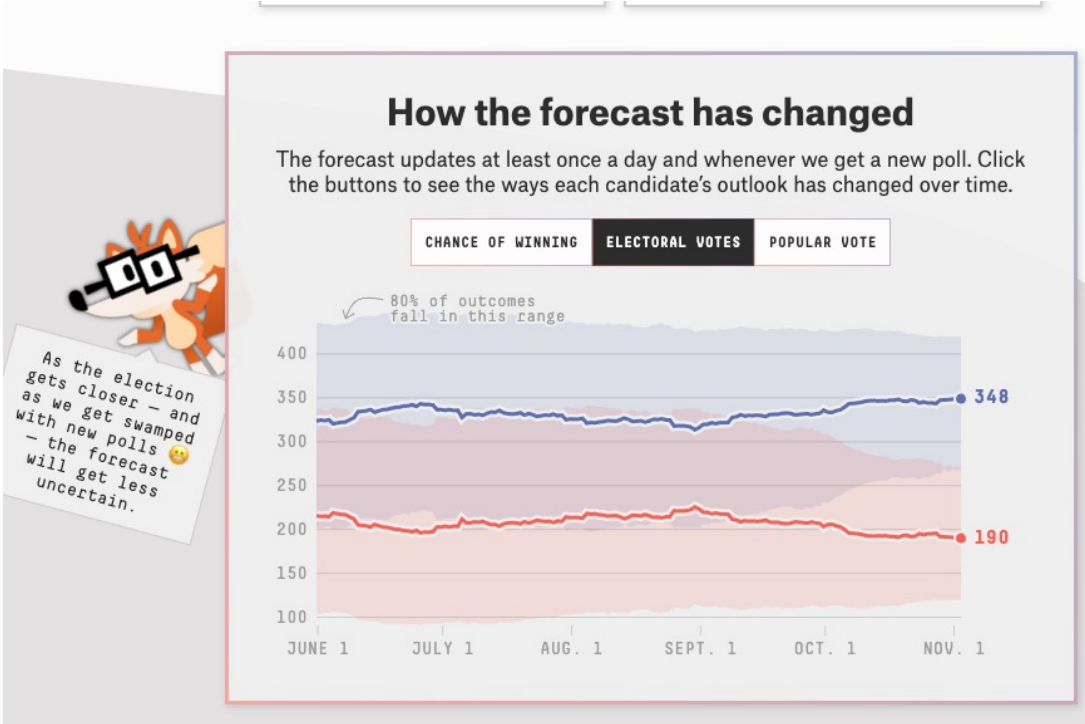

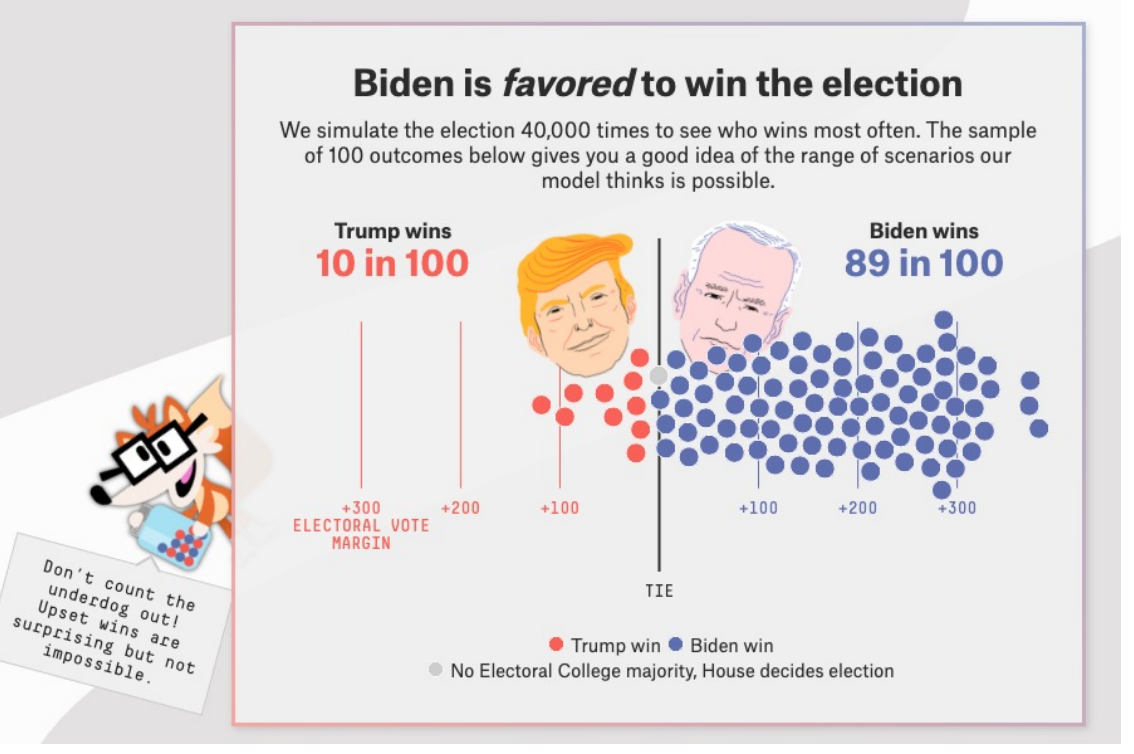

### AD TARGETING

**Pregnancy is an expensive & habit-forming time**

• **Thus, valuable to consumer-facing firms**

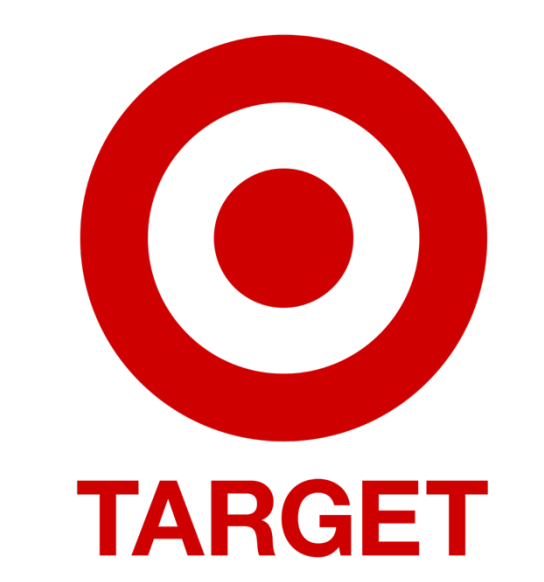

**2012:**

- **Target identifies 25 products and subsets thereof that are commonly bought in early pregnancy**
- **Uses purchase history of patrons to predict pregnancy, targets advertising for post-natal products (cribs, etc)**
- **Good: increased revenue**
- **Bad: this can expose pregnancies – as famously happened in Minneapolis to a high schooler**

# AUTOMATED DECISIONS OF

CONSEQUENCE [Sweeney 2013, Miller 2015, Byrnes 2016, Rudin 2013, Barry-Jester et al. 2015]

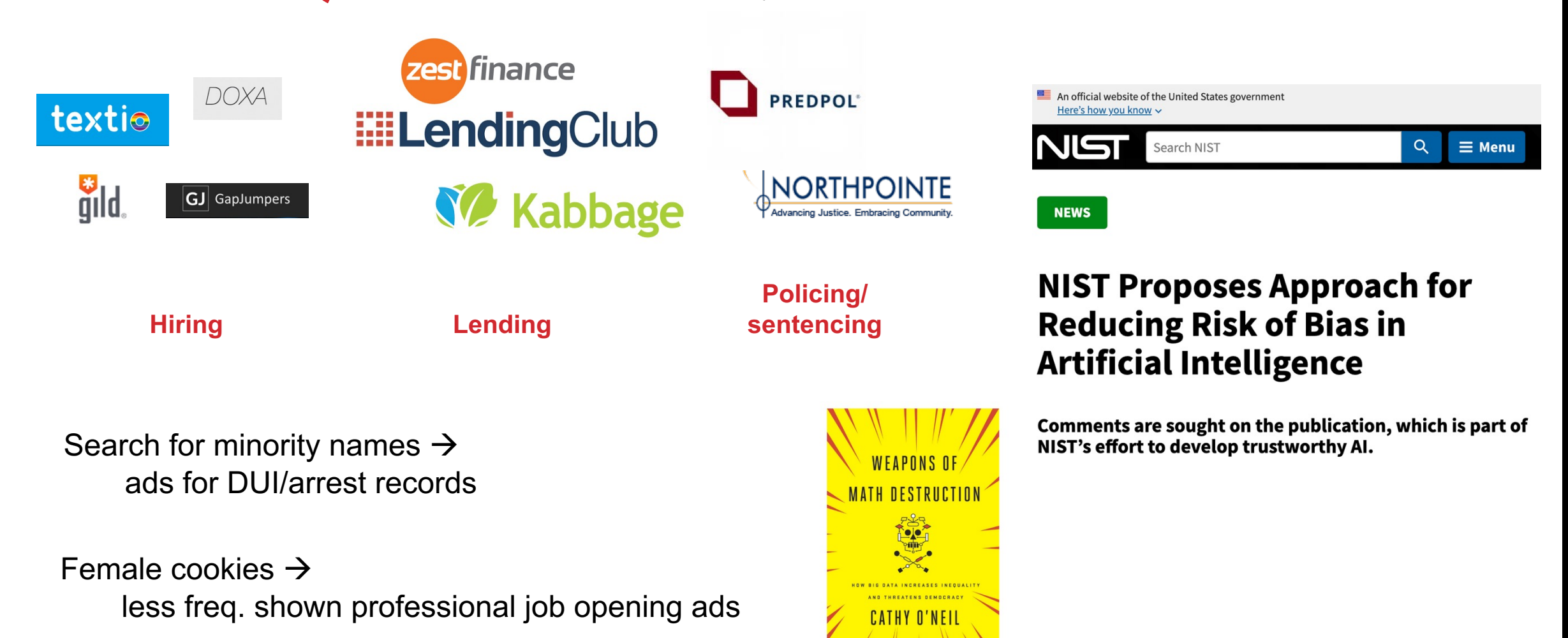

"… a lot remains unknown about how big data-driven decisions may or may not use factors that are proxies for race, sex, or other traits that U.S. laws generally prohibit from being used in a wide range of commercial decisions … What can be done to make sure these products and services–and the companies that use them treat consumers fairly and ethically?"

- FTC Commissioner Julie Brill [2015]

"**Hold yourself accountable – or be ready for the FTC to do it for you.** As we've noted, it's important to hold yourself accountable for your algorithm's performance. … keep in mind that if you don't hold yourself accountable, the FTC may do it for you."

- FTC official blog post, "Aiming for truth, fairness, and equity in your company's use of AI", written by Elisa Jillson [2021]

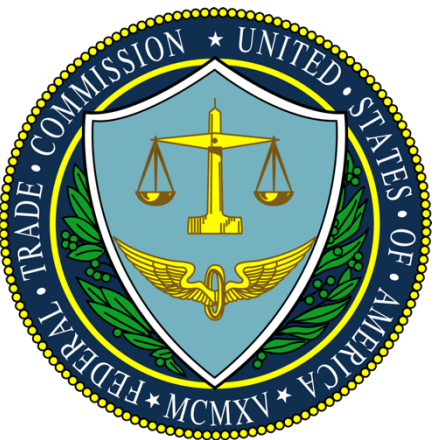

### OLYMPIC MEDALS

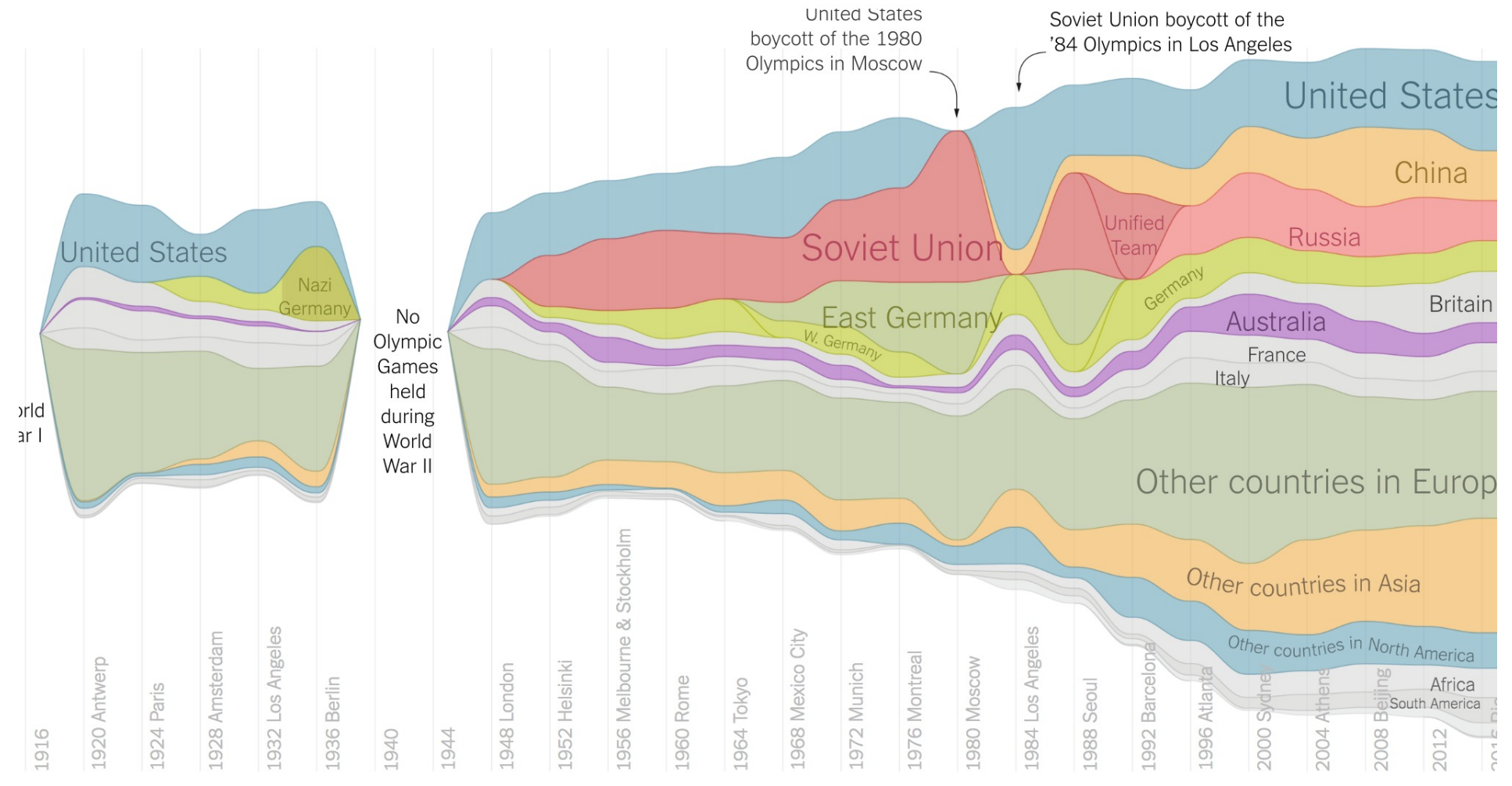

https://www.nytimes.com/interactive/2016/08/08/sports/olympics/history-olympic-dominance-charts.html

### NETFLIX PRIZE I

**Recommender systems: predict a user's rating of an item**

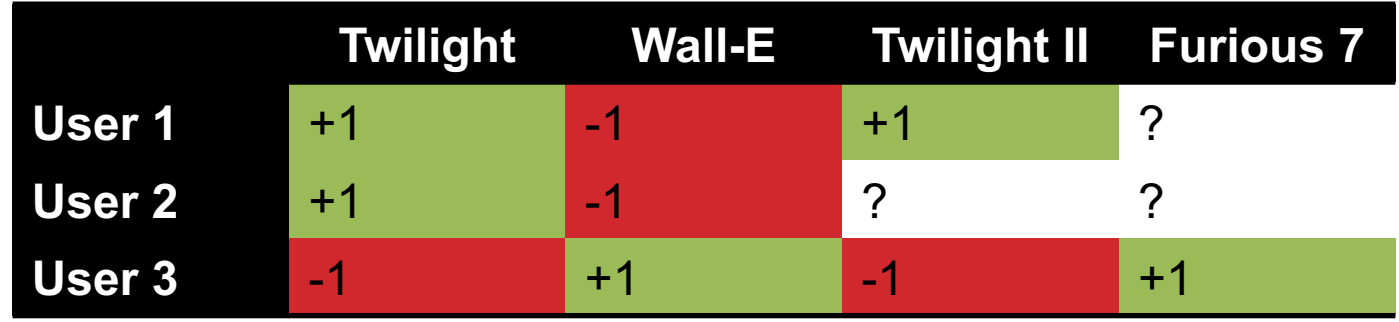

**Netflix Prize: \$1MM to the first team that beats our in-house engine by 10%**

- **Happened after about three years**
- **Model was never used by Netflix for a variety of reasons**
	- Out of date (DVDs vs streaming)
	- Too complicated / not interpretable

### NETFLIX PRIZE II

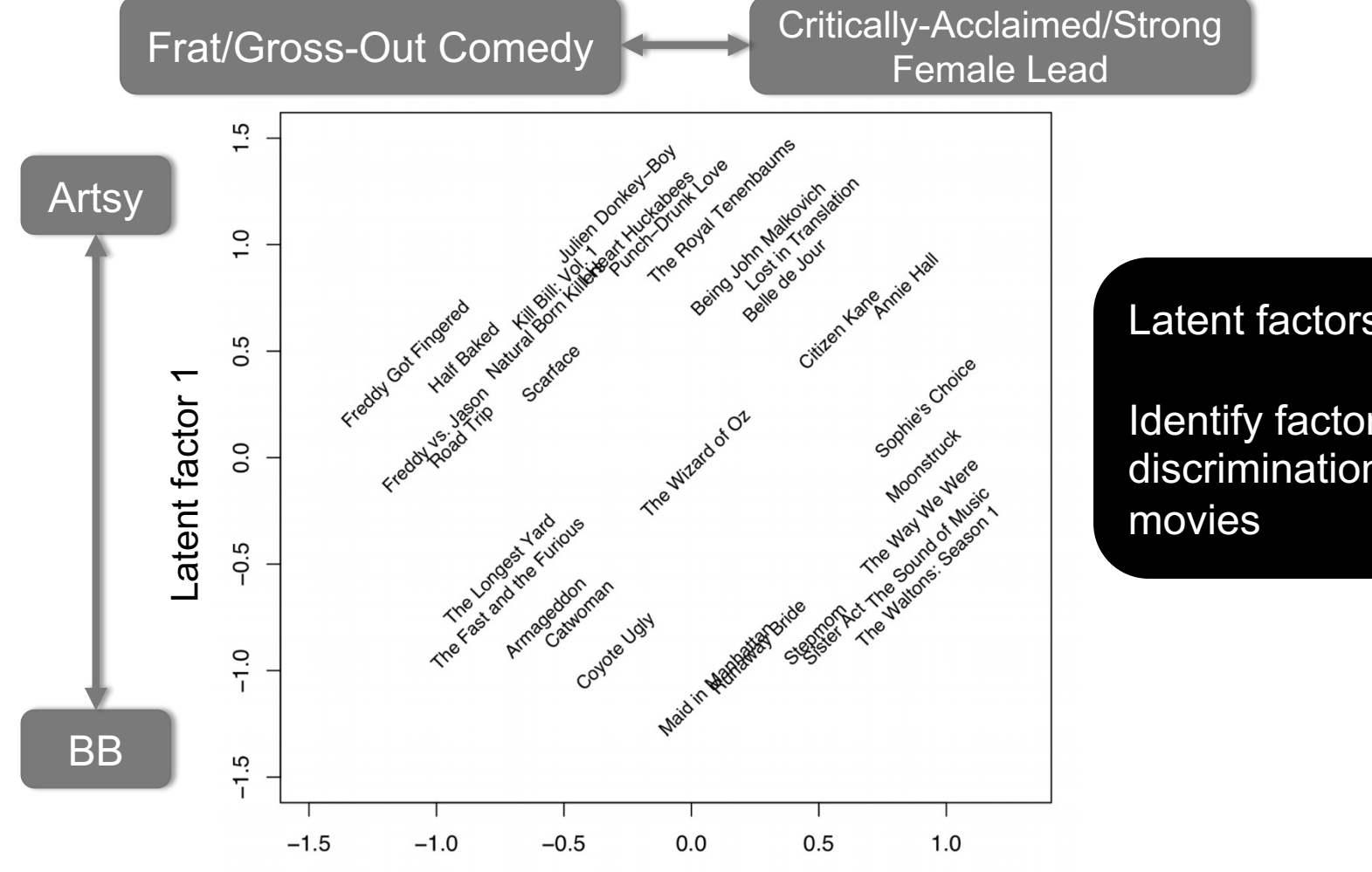

Latent factor 2

Latent factors model:

Identify factors with max discrimination between

*Image courtesy of Christopher Volinsky*

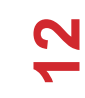

# NETFLIX PRIZE III

**Netflix initially planned a follow-up competition**

**In 2007, UT Austin managed to deanonymize portions of the original released (anonymized) Netflix dataset:**

- **????????????**
- **Matched rating against those made publicly on IMDb**

**Why could this be bad?**

**2009—2010, four Netflix users filed a class-action lawsuit against Netflix over**

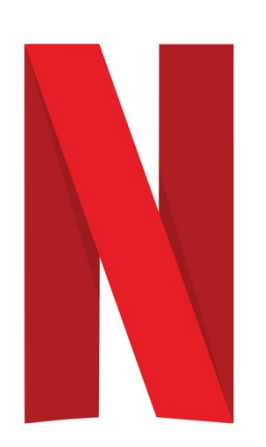

### MONEYBALL

**Baseball teams drafted rookie players primarily based on human scouts' opinions of their talents**

**Paul DePodesta, data scientist** *du jour***, convinces the {bad, poor} Oakland Athletics to use a quantitative aka sabermetric approach to hiring**

**(Spoiler: Red Sox offer Brand a job, he says no, they take a sabermetric approach and win the World Series.)**

**(Spoiler #2: DePodesta is now Chief Strategy Officer for the Browns, and they extended his contract in 2021, so we'll see what happens!)**

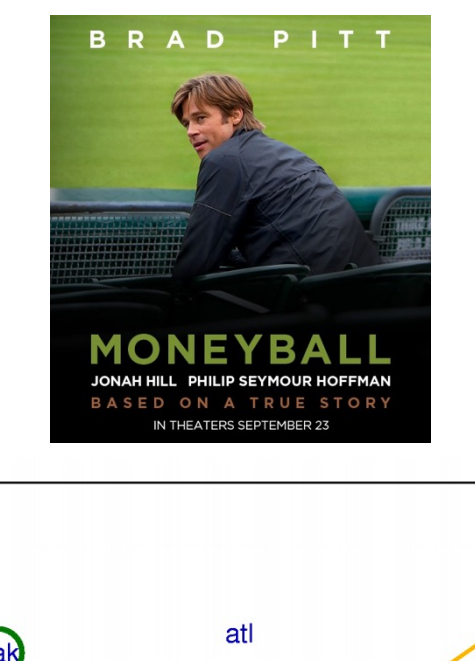

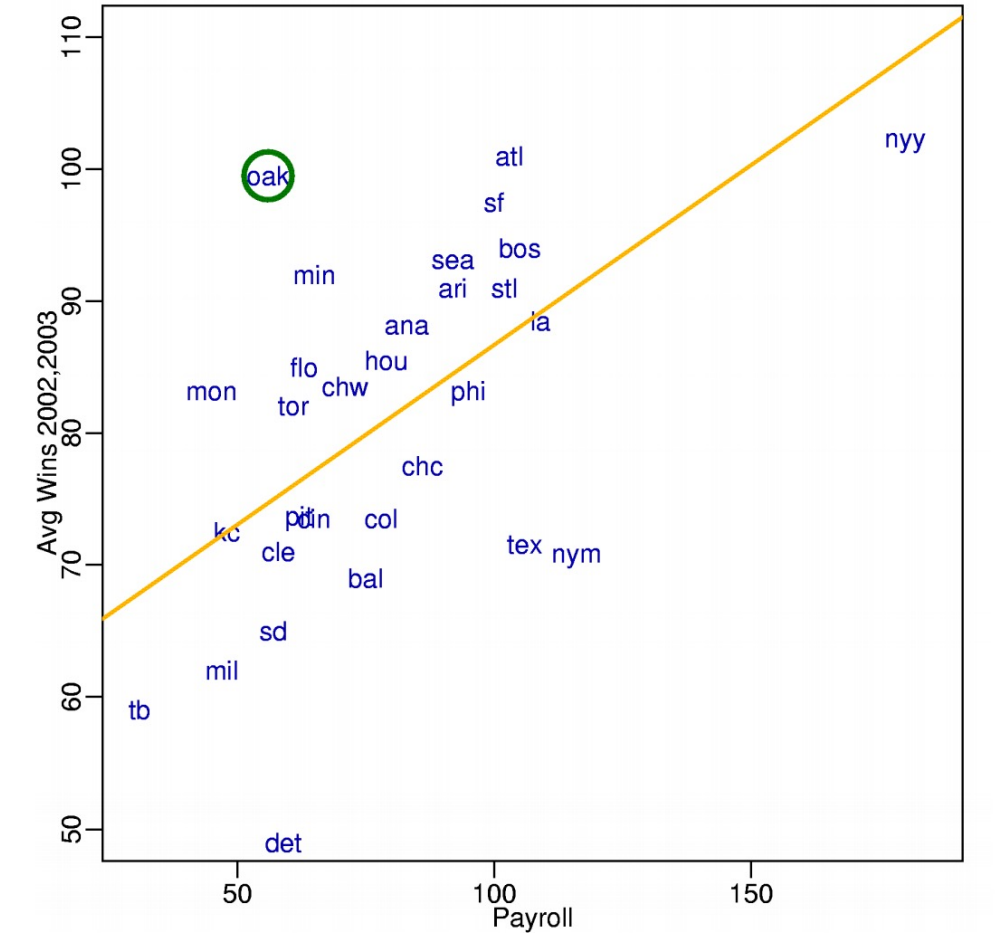

<u>प</u>

#### **BUSINESS INSIDER**  $\equiv$

**CAREERS** 

#### 1. Data scientist

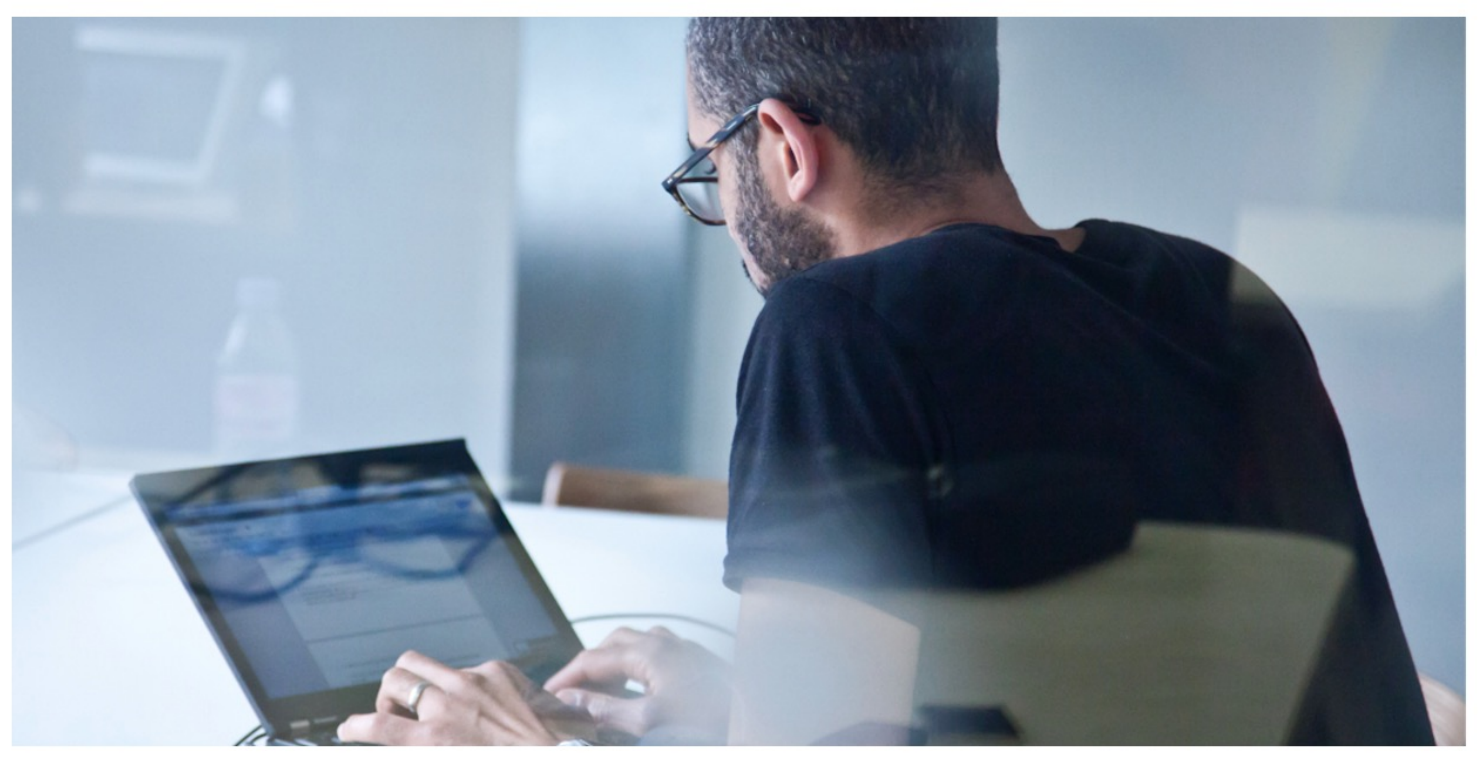

Shutterstock

Overall job score (out of 5.0): 4.8 Job satisfaction rating (out of 5.0): 4.4 Number of job openings: 4,184 Median base pay: \$110,000

http://www.businessinsider.com/best -jobs-in-america-in-2017-2017-1/

**15**

# WRAP-UP FOR NOW

### **Register on Piazza using your UMD address:**

piazza.com/umd/fall2021/cmsc320

#### **Please get in touch with me if you're unsure of whether or not you're at the right {programming, math} level for this course:**

- My guess is that you are!
- This is a young class, so we're quite flexible

#### **Tonight, read about Docker & Jupyter!**

- Works on \*nix, OSX, Windows
- https://www.docker.com/

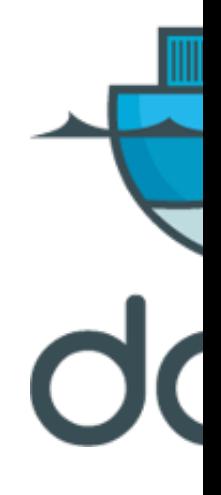

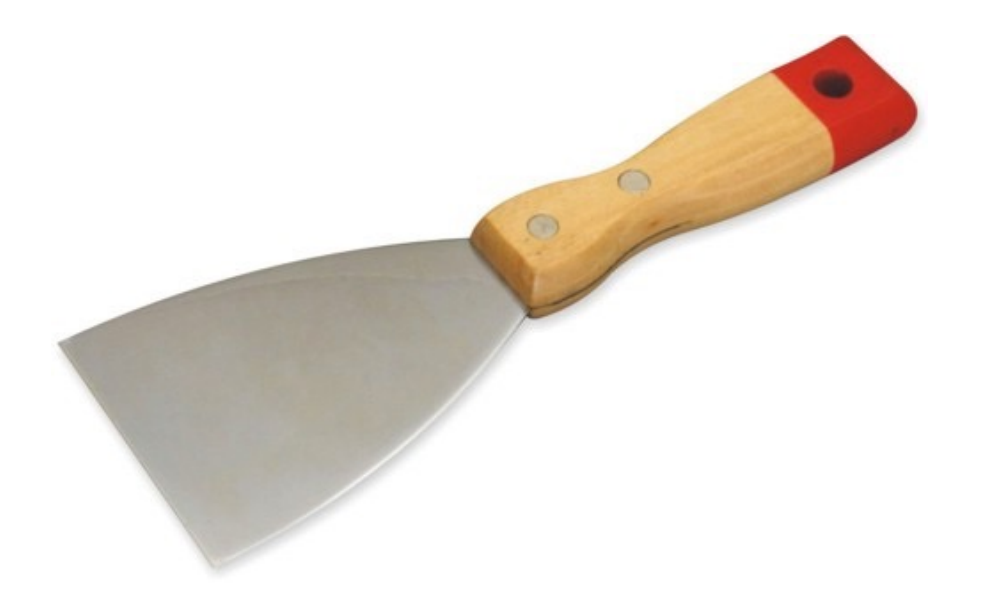

### NEXT (AKA THE REST OF THIS) CLASS: SCRAPING DATA WITH PYTHON

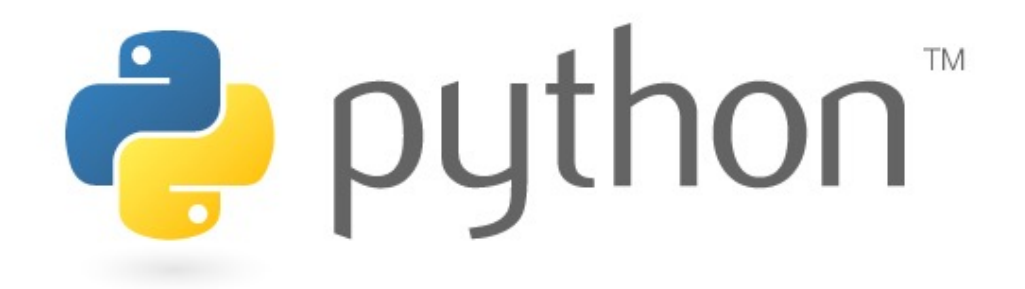

**17**

### THE DATA LIFECYCLE

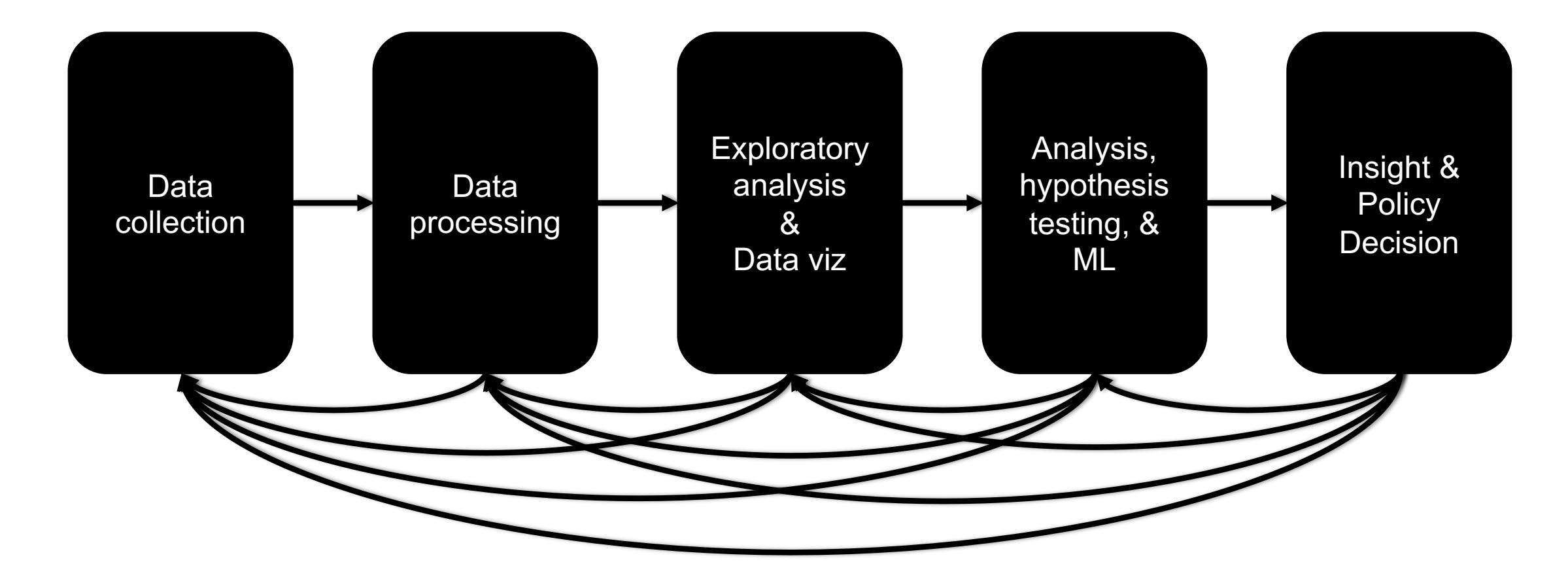

### (THE REST OF) TODAY'S LECTURE

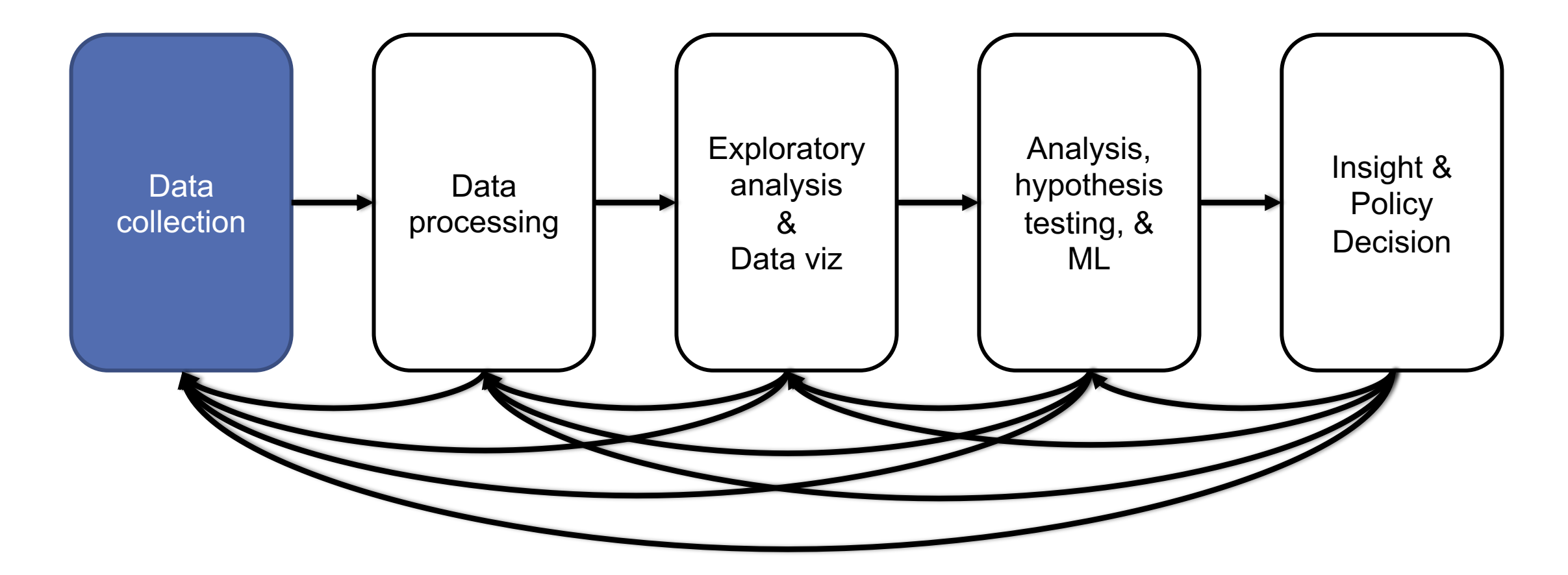

# BUT FIRST, SNAKES!

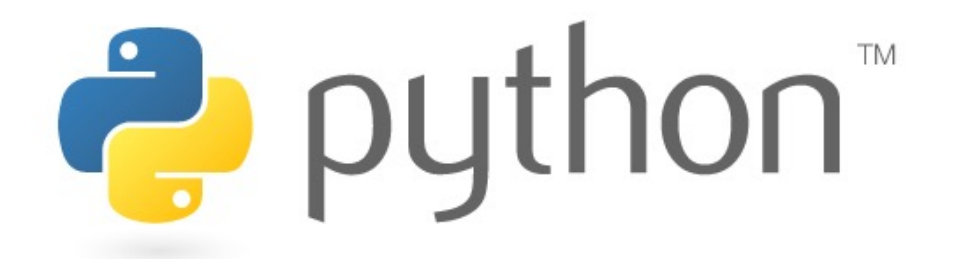

**Python is an interpreted, dynamically-typed, high-level, garbage-collected, objectoriented-functional-imperative, and widely used scripting language.**

- **Interpreted:** instructions executed without being compiled into (virtual) machine instructions\*
- **Dynamically-typed:** verifies type safety at runtime
- **High-level:** abstracted away from the raw metal and kernel
- **Garbage-collected:** memory management is automated
- **OOFI:** you can do bits of OO, F, and I programming

#### **Not the point of this class!**

• Python is fast (developer time), intuitive, and used in industry!

### THE ZEN OF PYTHON

- **Beautiful is better than ugly.**
- **Explicit is better than implicit.**
- **Simple is better than complex.**
- **Complex is better than complicated.**
- **Flat is better than nested.**
- **Sparse is better than dense.**
- **Readability counts.**
- **Special cases aren't special enough to break the rules …**
- **… although practicality beats purity.**
- **Errors should never pass silently …**
- **… unless explicitly silenced.**

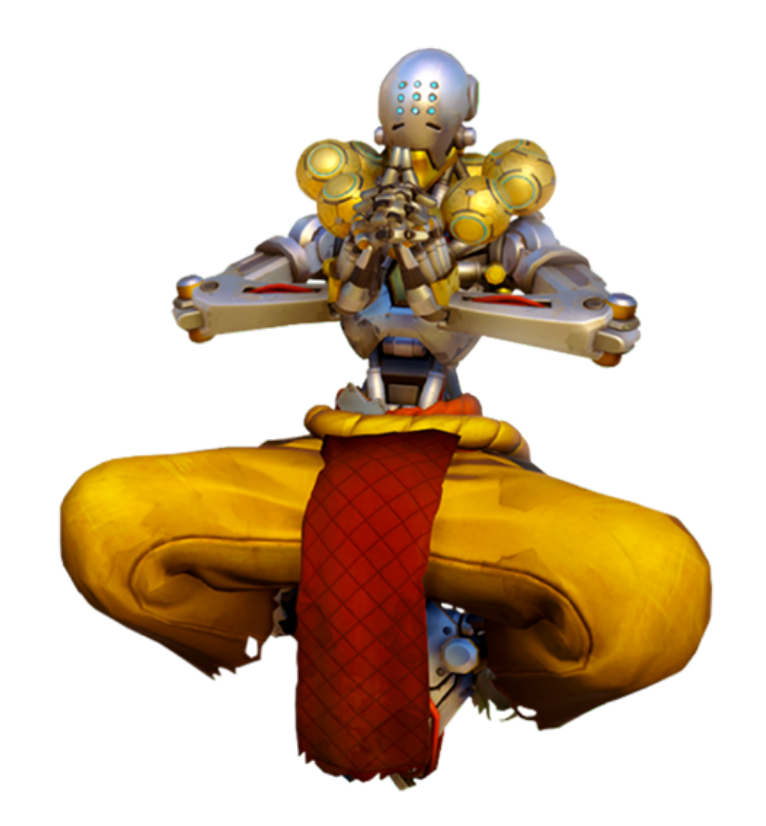

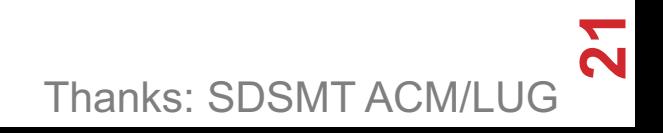

# LITERATE PROGRAMMING

**Literate code contains in one document:**

- the source code;
- text explanation of the code; and
- the end result of running the code.

**Basic idea: present code in the order that logic and flow of human thoughts demand, not the machine-needed ordering**

- Necessary for data science!
- Many choices made need textual explanation, ditto results.

**Stuff you'll be using in Project 0 (and beyond)!**

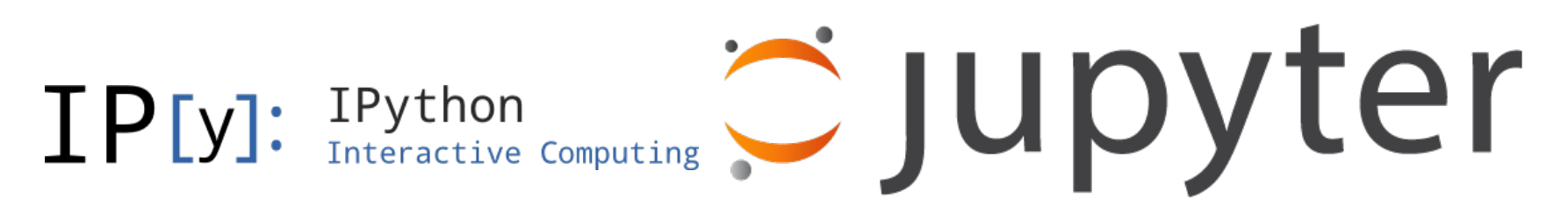

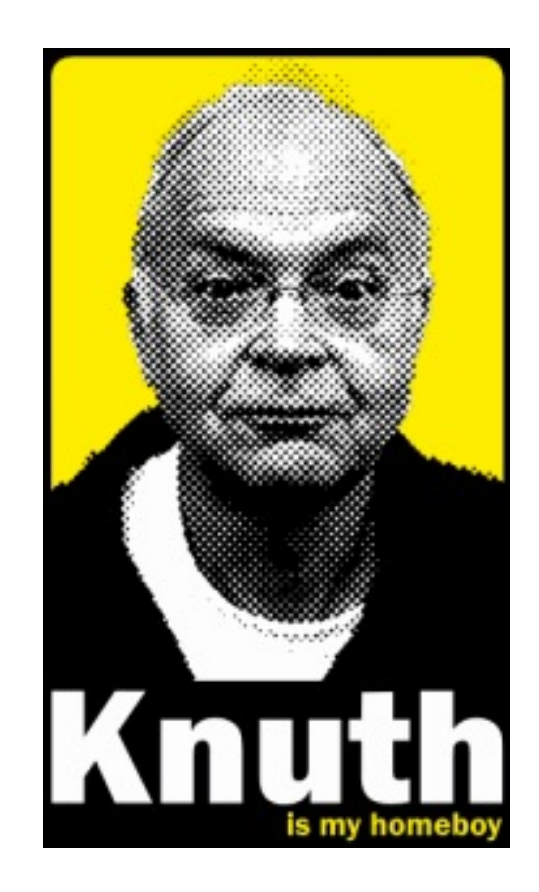

**22**

# JUPYTER PROJECT

#### **Started as iPython Notebooks, a web-based frontend to the**

- The "notebook" functionality separated out years ago
- Now supports over 40 languages/kernels
- Notebooks can be shared easily
- Can leverage big data tools like Spark

#### **Apache Zeppelin:**

• https://www.linkedin.com/pulse/comprehensive-comparison q-phan-mba-

Several others, e.g., RStudio (specific to R) – can run R via Jupter, the Section (IMO, worse  $\frac{1}{N}$ 

# GOOGLE COLAB

#### **Recall: Jupyter Notebooks are web-based frontends th[at let you execute arbitrary Python in your brow](https://colab.research.google.com/drive/1co_-qwtCmwl_0hCU5Vrz0Lcnp-Qvy_4_)ser**

What if you want to run some heavy computation (e.g., train a deep net from scratch, or even just do inference on a pre-trained net)?

#### **Google Colab(oratory) lets you use Google's GPUs and TPUs to do heavy lifting, generally for free**

- Notebooks hosted on Google Drive or Github
- Share them with other people with no install needed
- Here's an example CMSC320 tutorial from Fall 2020 that is available on Colab: https://colab.research.google.com/drive/1co\_ qwtCmwl\_0hCU5Vrz0Lcnp-Qvy\_4\_

**You'll see and use this, and similar cloud services, in ML / data science land.**

# 10-MINUTE PYTHON PRIMER

#### **Define a function:**

```
def my\_func(x, y):
   if x > y:
      return x
   else:
      return y
```
#### **Python is whitespace-delimited**

**Define a function that returns a tuple:**

def  $my\_func(x, y)$ : return  $(x-1, y+2)$  $(a, b) = my_time(1, 2)$ 

#### $a = 0$ ;  $b = 4$

```
def interview(n):
```

```
if n \& 3 == 0 and n \& 5 == 0:
    return 'FizzBuzz'
elif n \; 8 \; 3 == 0:
    return 'Fizz'
elif n \t3 = 5 == 0:
    return 'Buzz'
else:
    return str(n)
```

```
print( "\n".join(interview(n) for n 
in xrange(1, 101)) )
```
# USEFUL BUILT-IN FUNCTIONS: COUNTING AND ITERATING

**len: returns the number of items of an enumerable object**

len( ['c', 'm', 's', 'c', 3, 2, 0] ) 7

**range: returns an iterable object**

list( range(10) )

[0, 1, 2, 3, 4, 5, 6, 7, 8, 9]

**enumerate: returns iterable tuple (index, element) of a list**

enumerate( ["311", "320", "330"] )

 $[ (0, "311")$ ,  $(1, "320")$ ,  $(2, "330")$ ]

**https://docs.python.org/3/library/functions.html**

# USEFUL BUILT-IN FUNCTIONS: MAP AND FILTER

**map: apply a function to a sequence or iterable**

 $arr = [1, 2, 3, 4, 5]$ map(lambda x: x\*\*2, arr)

[1, 4, 9, 16, 25]

**filter: returns a list\* of elements for which a predicate is true**

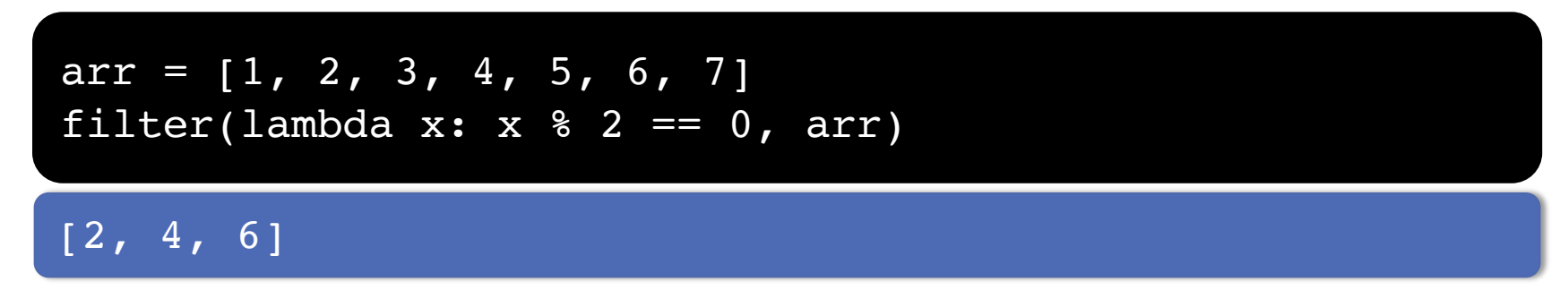

**We'll go over in much greater depth with pandas/numpy.**

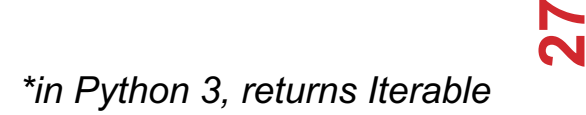

### PYTHONIC PROGRAMMING

**Basic iteration over an array in Java:**

```
int[] arr = new int[10];
for(int idx=0; idx<arr.length; ++idx) {
   System.out.println( arr[idx] );
}
```
**Direct translation into Python:**

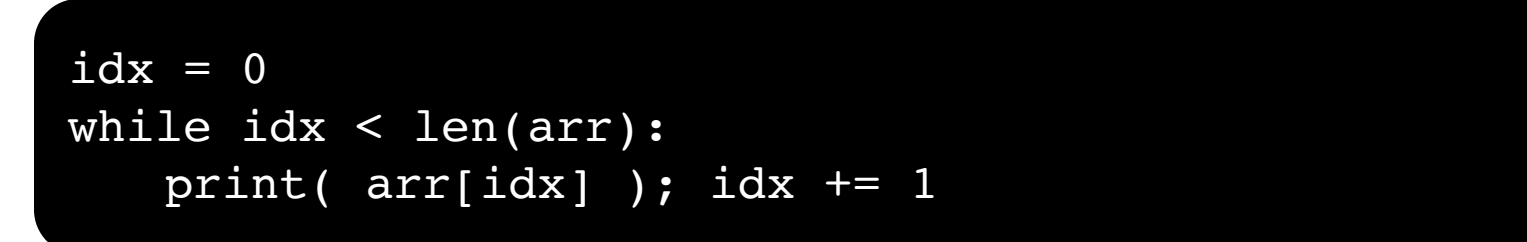

**A more "Pythonic" way of iterating:**

```
for element in arr:
   print( element )
```
# LIST COMPREHENSIONS

**Construct sets like a mathematician!**

- $\cdot$   $P = \{ 1, 2, 4, 8, 16, ..., 2^{16} \}$
- $E = \{ x \mid x \in \mathbb{N} \text{ and } x \text{ is odd and } x < 1000 \}$

**Construct lists like a mathematician who codes!**

 $P = [$  2\*\*x for x in range(17) ]  $E = [ x for x in range(1000) if x 8 2 != 0 ]$ 

**Very similar to map, but:**

- **You'll see these way more than map in the wild**
- **Many people consider map/filter not "pythonic"**
- **They can perform differently (map is "lazier")**

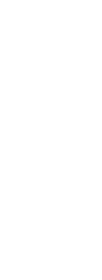

follow<br>your

**29**

### EXCEPTIONS

#### **Syntactically correct statement throws an exception:**

- tweepy (Python Twitter API) returns "Rate limit exceeded"
- sqlite (a file-based database) returns IntegrityError

```
print('Python', python_version())
try:
  cause_a_NameError
except NameError as err:
  print(err, '-> some extra text')
```
# PYTHON 2 VS 3

### **Python 3 is intentionally backwards incompatible**

• (But not *that* incompatible)

### **Biggest changes that matter for us:**

- print "statement"  $\rightarrow$  print("function")
- $1/2 = 0$   $\rightarrow$   $1/2 = 0.5$  and  $1//2 = 0$
- ASCII str default  $\rightarrow$  default Unicode

#### **Namespace ambiguity fixed:**

```
i = 1[i for i in range(5)]
print(i) # ????????
```
**Python 2: prints "4"; Python 3: prints "1" (narrow scope)**

# TO ANY CURMUDGEONS …

### **If you're going to use Python 2 anyway, use the \_future\_ module:**

- Python 3 introduces features that will throw runtime errors in Python 2 (e.g., with statements)
- future module incrementally brings 3 functionality into 2
- https://docs.python.org/2/library/ future .html

from future import division from future import print function from future import please just use python 3

# SO, HOW DOES IMPORT WORK?

**Python code is stored in module – simply put, a file full of Python code**

**A package is a directory (tree) full of modules that also contains a file called \_\_init.py\_\_**

- Packages let you structure Python's module namespace
- E.g.,  $X \cdot Y$  is a submodule  $Y$  in a package named X

**For one module to gain access to code in another module, it must import it**

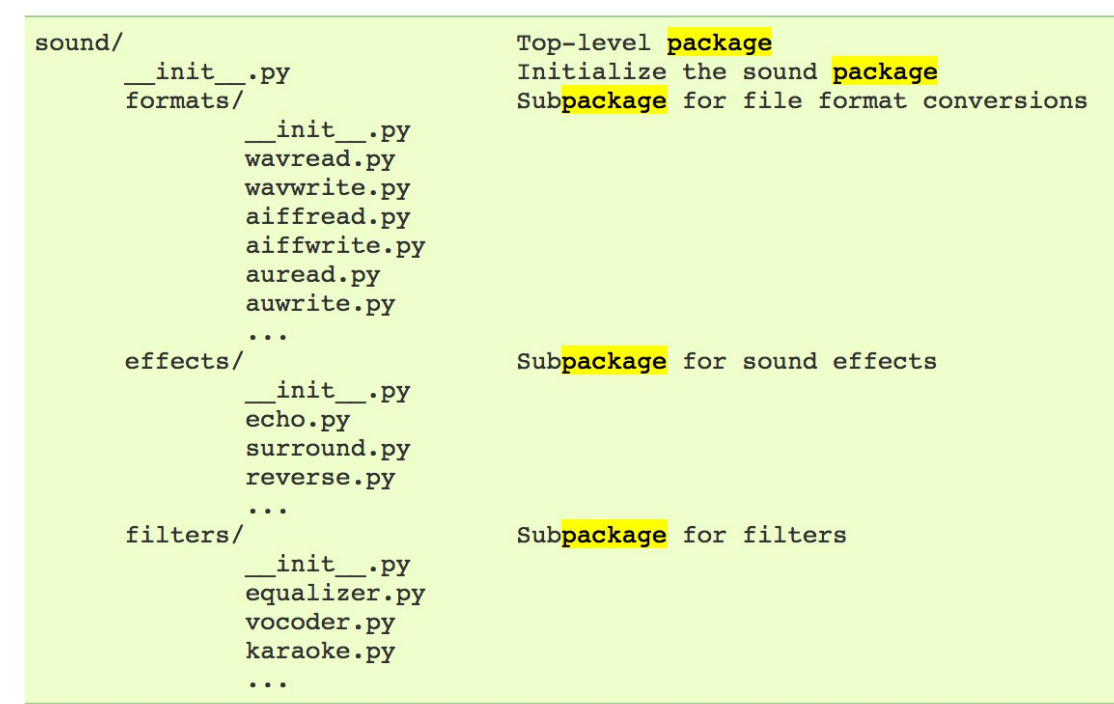

# Load (sub)module sound.effects.echo import sound.effects.echo # Must use full name to reference echo functions sound.effects.echo.echofilter(input, output, delay=0.7) **# Load (sub)module sound.effects.echo import sound.effects.echo # Must use full name to reference echo functions sound.effects.echo.echofilter(input, output, delay=0.7)**

**# Load (sub)module sound.effects.echo from sound.effects import echo # No longer need the package prefix for functions in echo echo.echofilter(input, output, delay=0.7)**

**# Load a specific function directly from sound.effects.echo import echofilter # Can now use that function with no prefix echofilter(input, output, delay=0.7)**

# PYTHON VS R (FOR DATA SCIENTISTS)

**There is no right answer here!**

- **Python is a "full" programming language – easier to integrate with systems in the field**
- **R has a more mature set of pure stats libraries …**
- $\bullet$ **… but Python is catching up quickly …**
- **… and is already ahead specifically for ML .**

**You will see Python more in the tech industry .**

• https://insights.stackoverflow.com/survey/2021

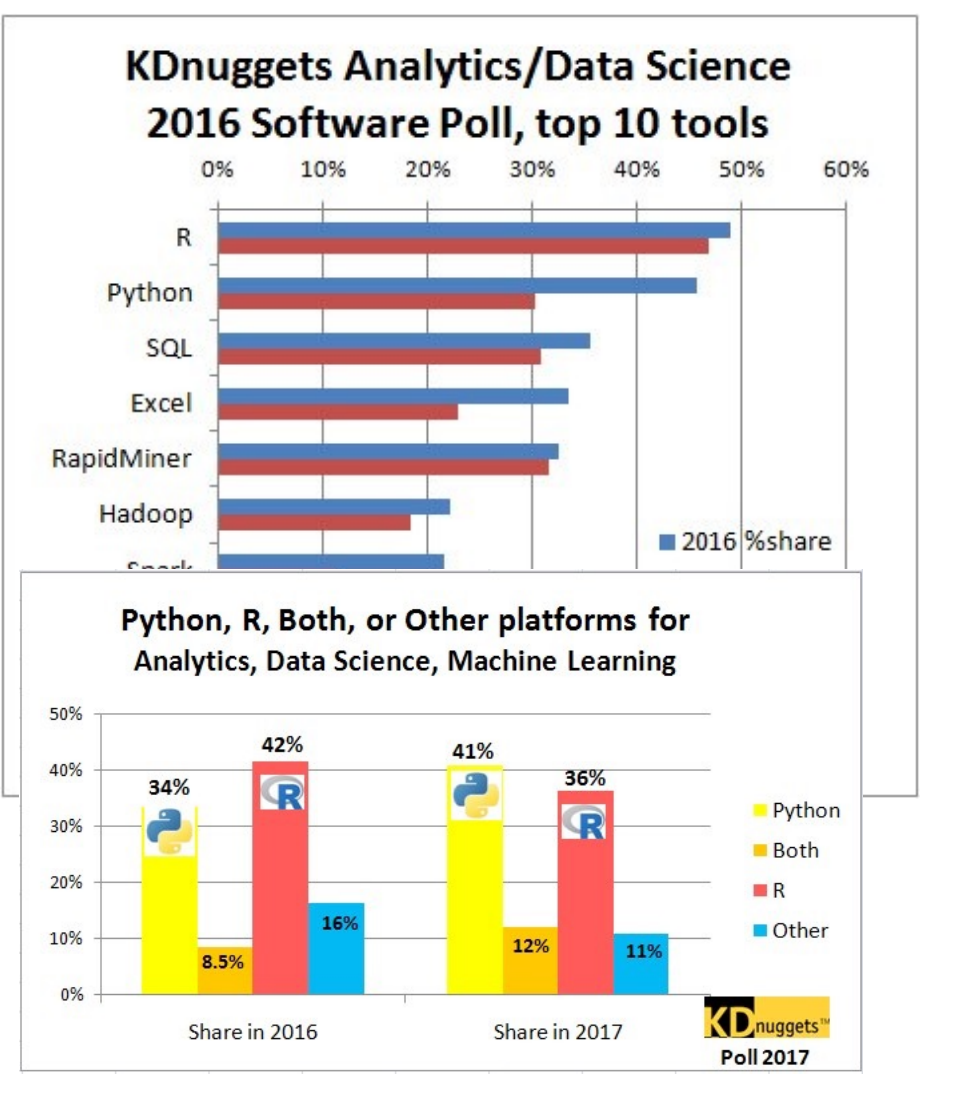

### EXTRA RESOURCES

#### **Plenty of tutorials on the web:**

• https://www.learnpython.org/

**Work through Project 0, which will take you through some baby steps with Python and the Pandas library:**

• (We'll also post some more readings soon.)

#### **Come (virtually!) hang out at office hours:**

- All office hours will be on the website/Piazza by early next week.
- Will have coverage MTWThF.

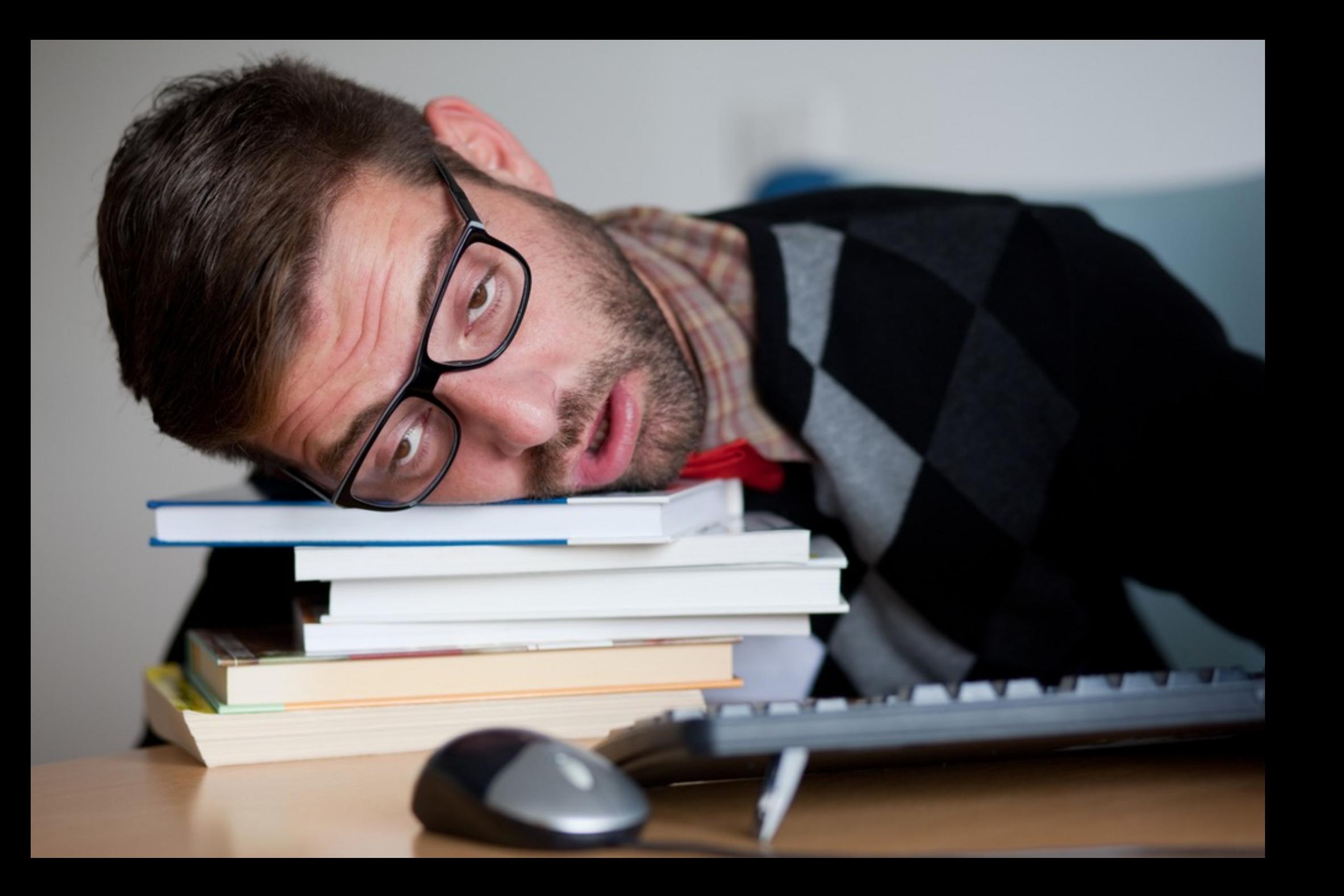

### TODAY'S LECTURE

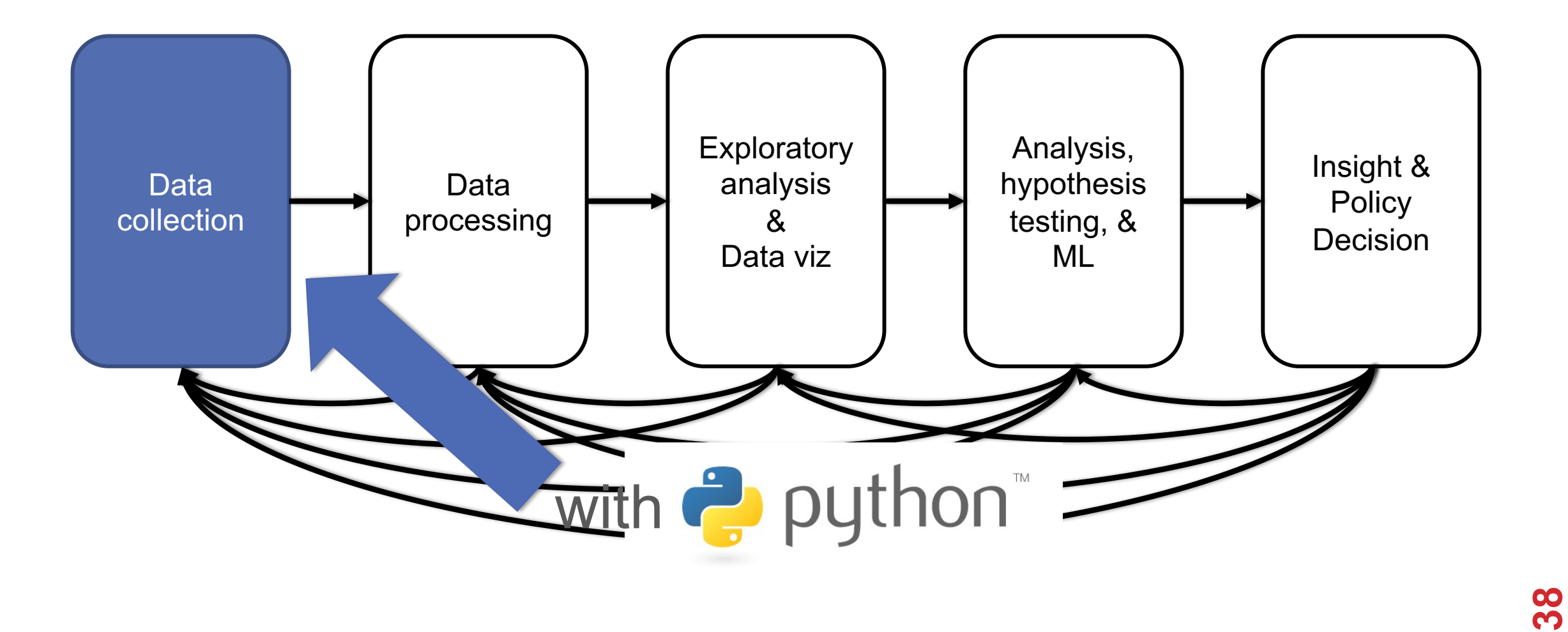

Thanks: Zico Kolter's 15-388, Amol Deshpande, Nick Mattei

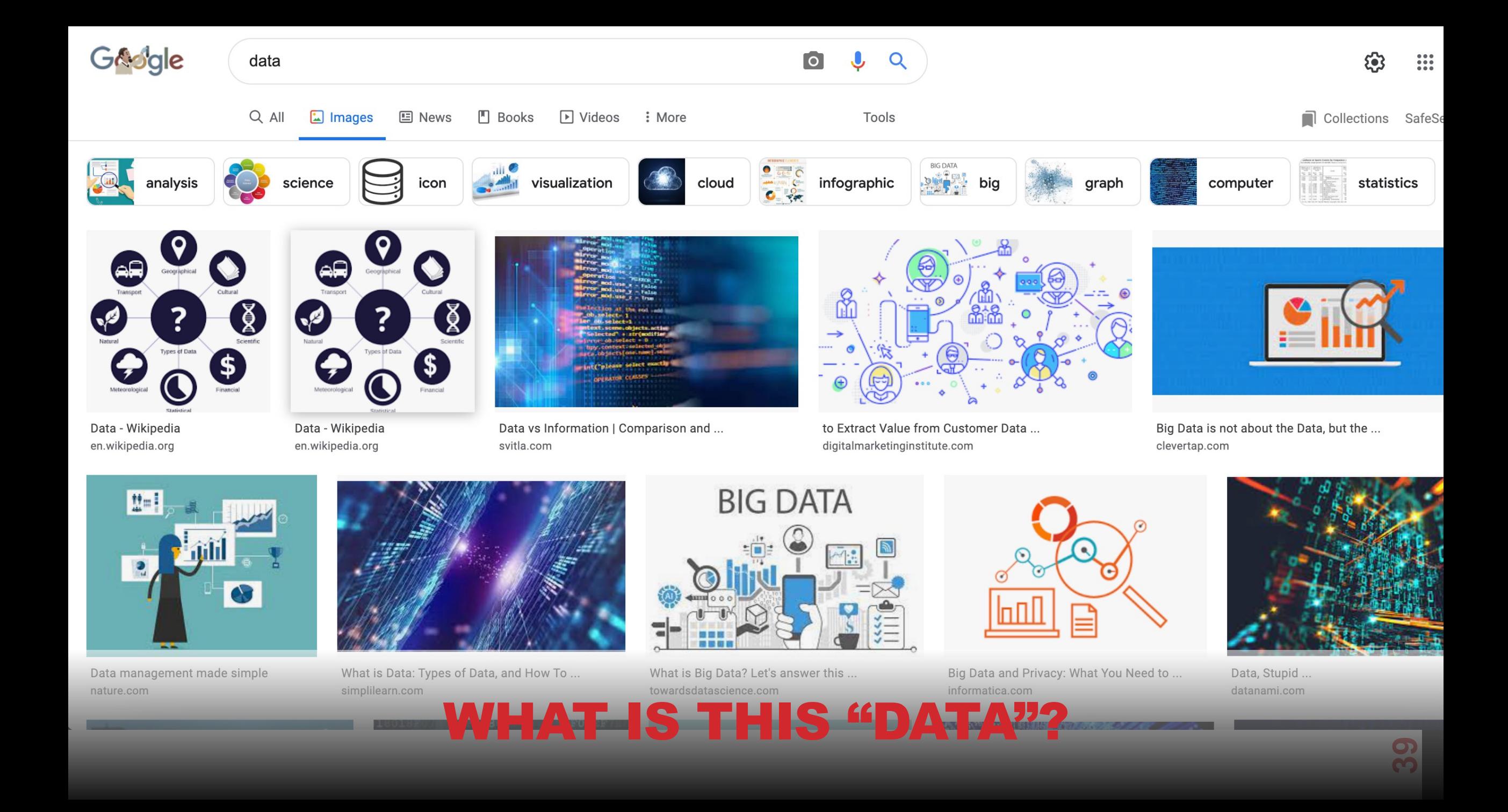

### TABULAR DATA

Quick teaser. We'll go into greater depth when discussing **tidy data.**

#### **Data is an abstraction of some real world entity.**

• Also called: instance, example, record, object, case, individual.

#### **Each of these entities is described by a set of features.**

• Sometimes called variables, features, attributes, …

**Can be processed into an** *n* **(number of entities) by** *m* **(number of attributes) matrix.**

- Result of merging & processing different records!
- Picking the data that goes into this table has both technical and ethical concerns (recall: Target, Netflix, AOL examples)

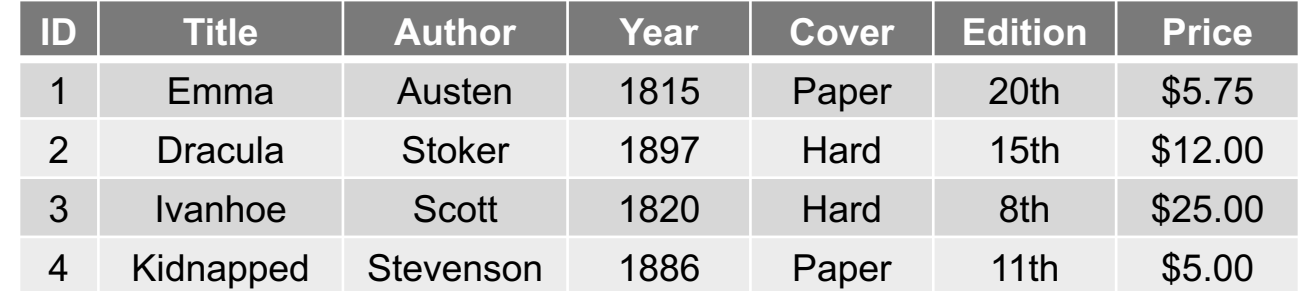

### CLASSICAL STATISTICAL VIEW OF DATA

**There are four classical types of data**

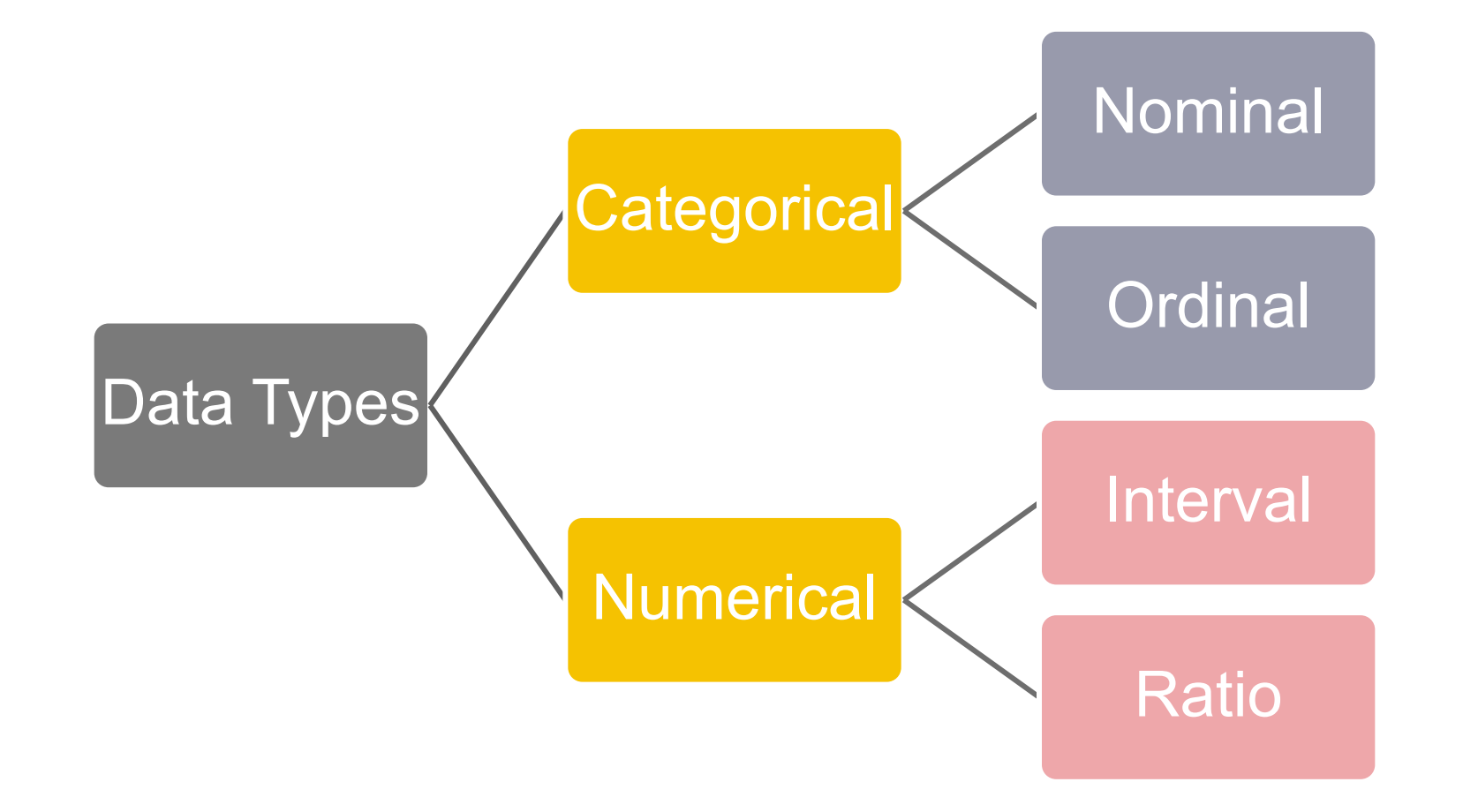

# CATEGORICAL DATA: TAKES A VALUE FROM A FINITE SET

#### **Nominal (aka Categorical) Data:**

- Values have names: describe the categories, classes, or states of things
- Marital status, drink type, or some binary attribute
- Cannot compare easily, thus cannot naturally order them

#### **Ordinal Data:**

- Values have names: describe the categories, classes, or states of things
- However, there is an *ordering* over the values:
	- Strongly like, like, neutral, strongly dislike
- Lacks a mathematical notion of *distance* between the values

#### **This distinction can be blurry…**

• Is there an ordering over: sunny, overcast, rainy?

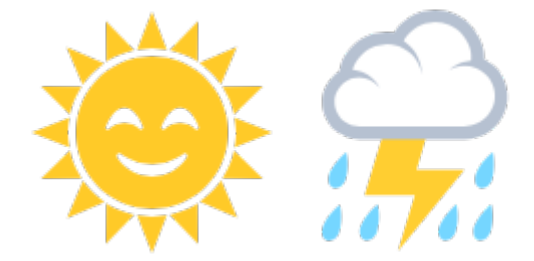

# NUMERICAL DATA: MEASURED USING INTEGERS OR REALS

#### **Interval Scale:**

- Scale with fixed but arbitrary interval (e.g., dates)
- The difference between two values is *meaningful*:
	- Difference between 9/1/2019 and 10/1/2019 is the same as the difference between 9/1/2018 and 10/1/2018
- Can't compute ratios or scales: e.g., what unit is 9/1/2019 \* 8/2/2020?

#### **Ratio Scale:**

- All the same properties as interval scale data, but the scale of measurement also possesses a **true-zero origin**
- Can look at the *ratio* of two quantities (unlike interval)
- E.g., zero money is an absolute, one money is half as much as two money, and so on

# NUMERICAL DATA: EXAMPLES

#### **Temperatures:**

- Celsius / Fahrenheit: interval or ratio scale ???????????
	- **Interval:** OC is not 0 heat, but is an arbitrary fixed point
	- Hence, we can't say that 30F is twice as warm as 15F.
- Kelvin (K): interval or ratio scale ???????????
	- **Ratio:** 0K is assumed to mean zero heat, a true fixed point

#### **Weight:**

- Grams: interval or ratio scale ??????????????????
- **Ratio:** 0g served as fixed point, 4g is twice 2g, …

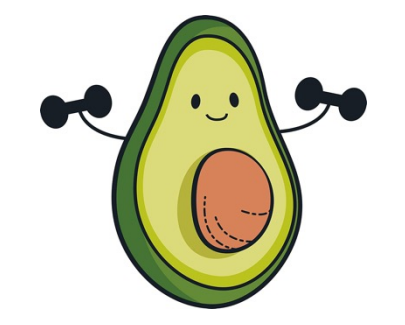

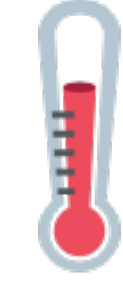

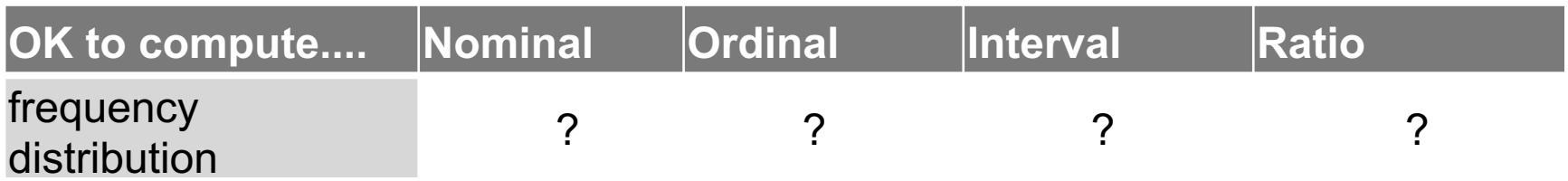

Thanks to GraphPad

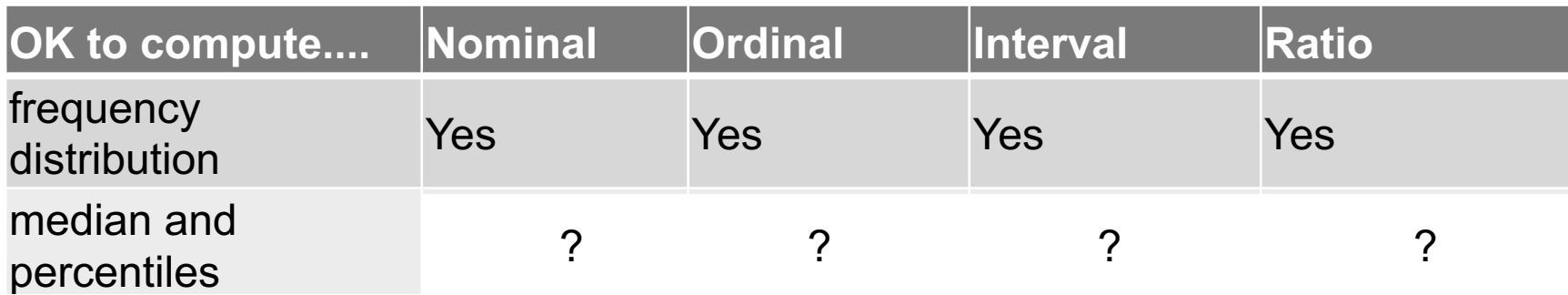

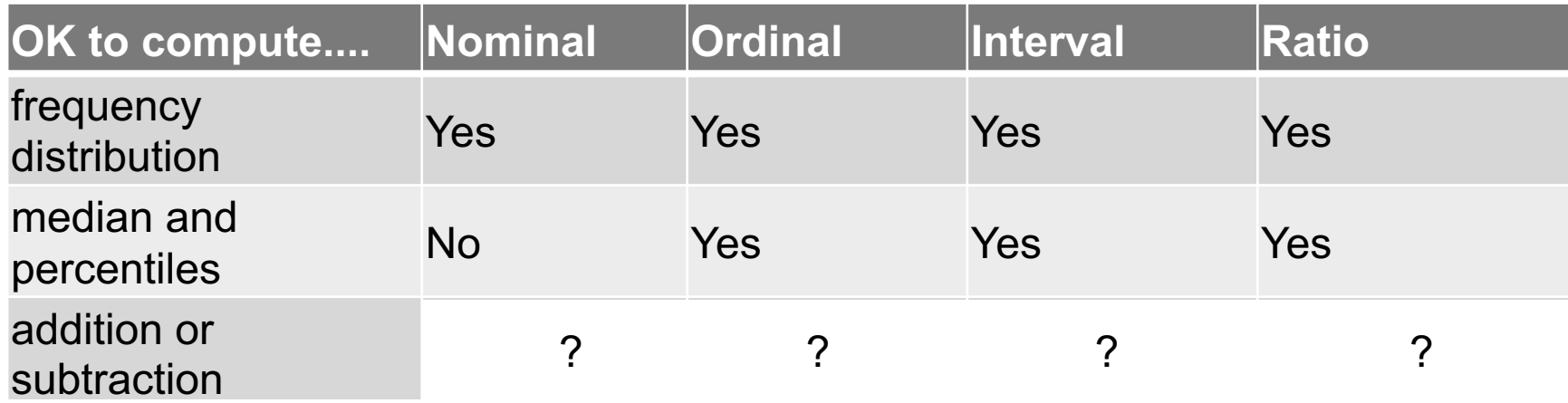

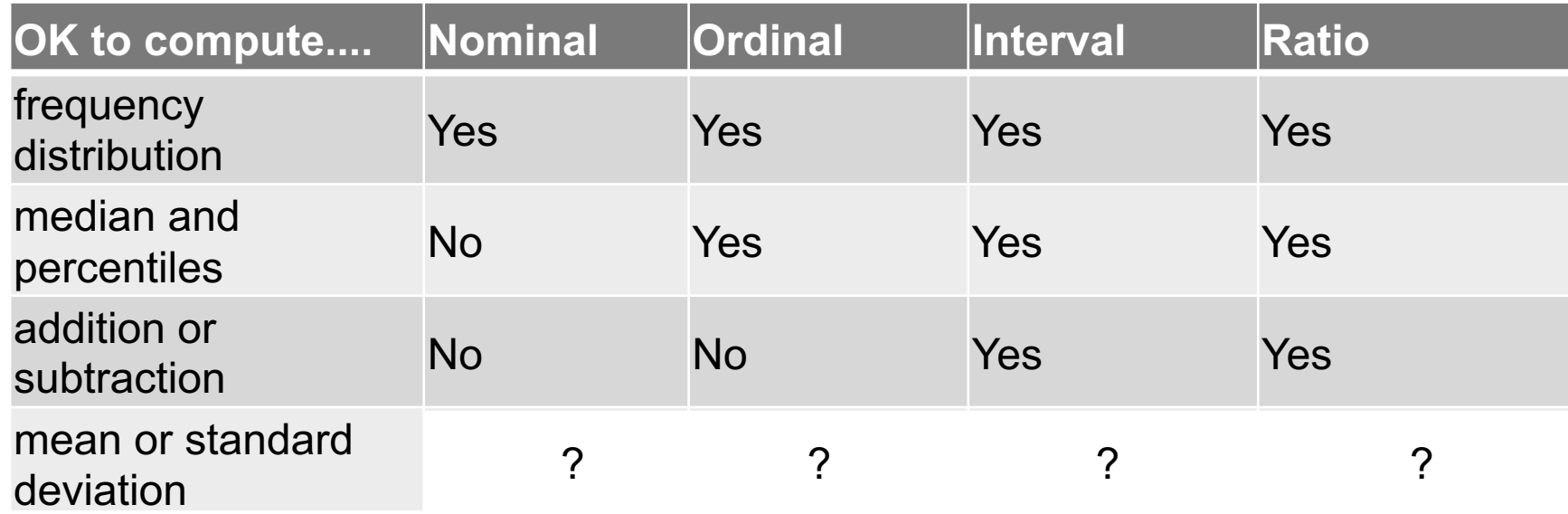

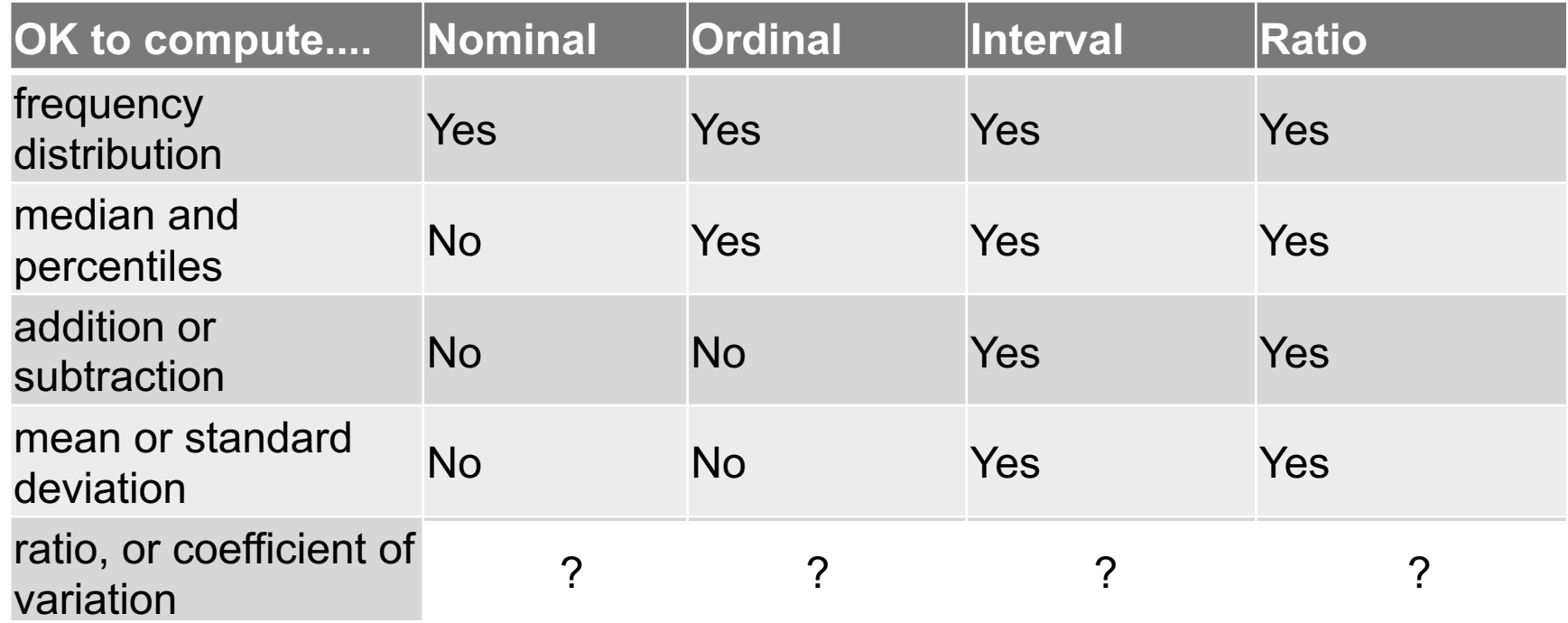

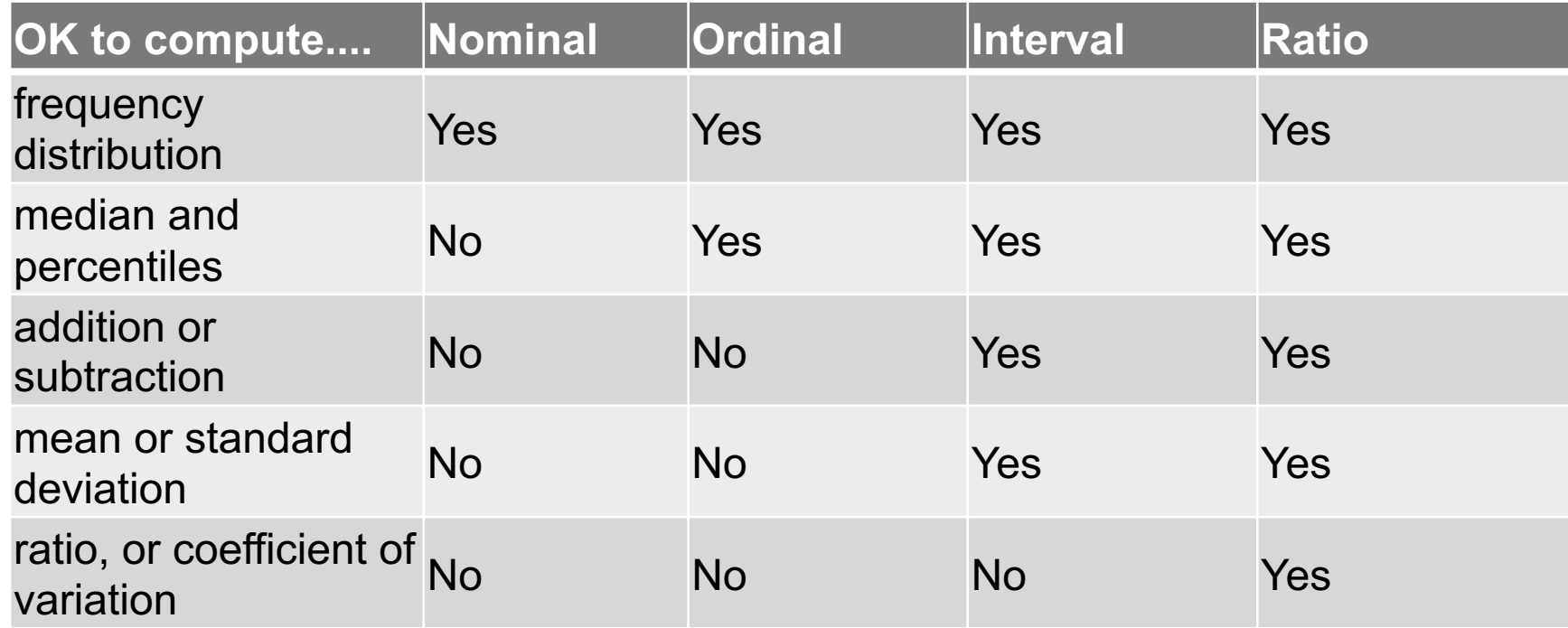

#### **Data Science == manipulating and computing on data**

Large to very large, but somewhat "structured" data **We will see several tools for doing that this semester**

Thousands more out there that we won't cover

**Need to learn to shift thinking from:**

*Imperative code to manipulate data structures*

**to:** 

#### *Sequences/pipelines of operations on data*

**Should still know how to implement the operations themselves, especially for debugging performance (covered in classes like 420, 424), but we won't cover that much**

**1. Data Representation**, i.e., what is the natural way to think about given data

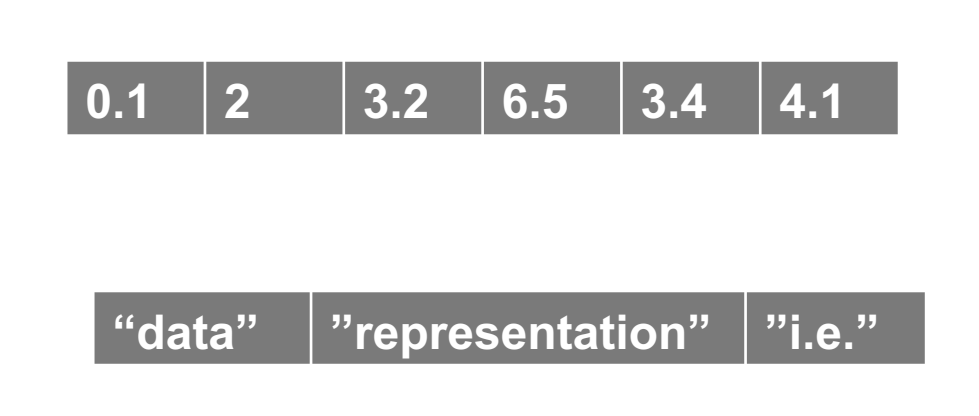

**One-dimensional Arrays, Vectors**

**Indexing Slicing/subsetting Filter**  $'$ **map'**  $\rightarrow$  apply a function to every element **'reduce/aggregate'**  $\rightarrow$  combine values to get a single scalar (e.g., sum, median)

Given two vectors: **Dot and cross products**

**1. Data Representation**, i.e., what is the natural way to think about given data

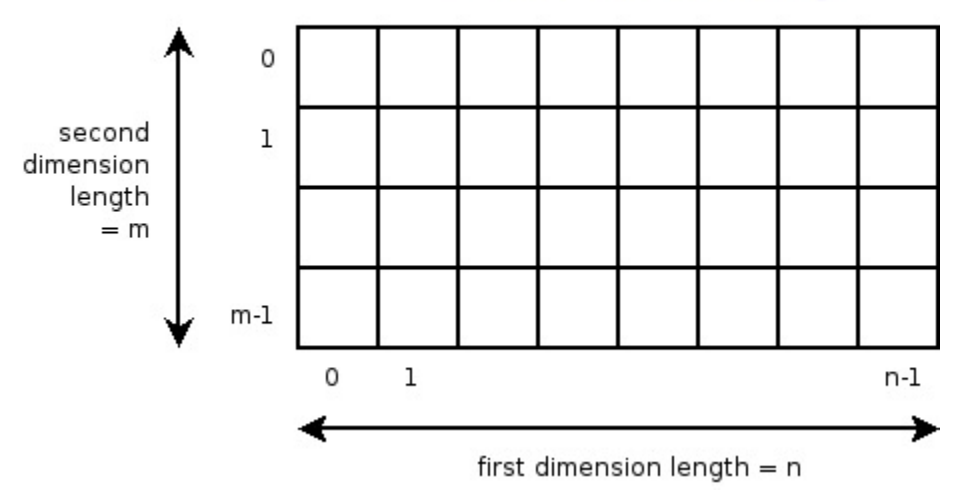

#### **n-dimensional arrays**

**Two-dimensional array** 

**Indexing Slicing/subsetting Filter 'map'**  $\rightarrow$  apply a function to every element  $'$ **reduce/aggregate'**  $\rightarrow$  combine values across a row or a column (e.g., sum, average, median etc..)

**1. Data Representation**, i.e., what is the natural way to think about given data

#### **Matrices, Tensors**

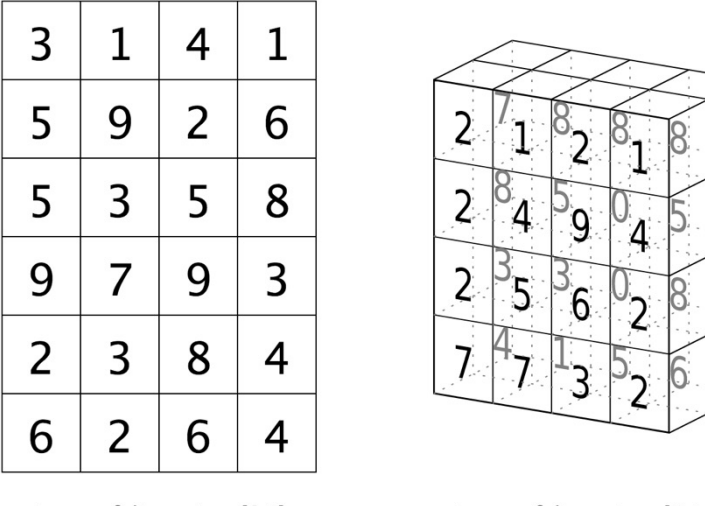

tensor of dimensions [6,4] (matrix  $6$  by 4)

tensor of dimensions [4,4,2]

**n-dimensional array operations**

**+**

**Linear Algebra Matrix/tensor multiplication Transpose Matrix-vector multiplication Matrix factorization**

**1. Data Representation**, i.e., what is the natural way to think

#### **Sets: of Objects**

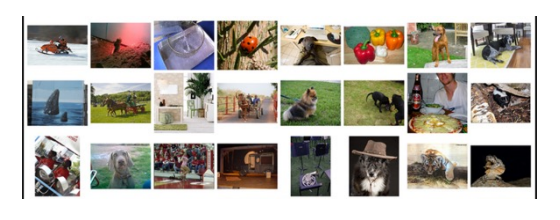

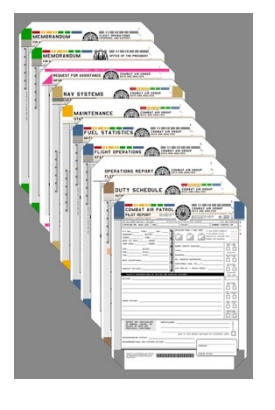

- **Filter Map Union**
- **Reduce/Ag**

**Given two** "keys"

### **Group and**

- **Sets: of (Key, Value Pairs)** (amol@cs.umd.edu,(email1, email2,…)) (john@cs.umd.edu,(email3, email4,…))
- **2. Data Processing Operations, which take one or more dat** produce one or more datasets as output

**1. Data Representation**, i.e., what is the natural way to think about given data

#### **Tables/Relations == Sets of Tuples**

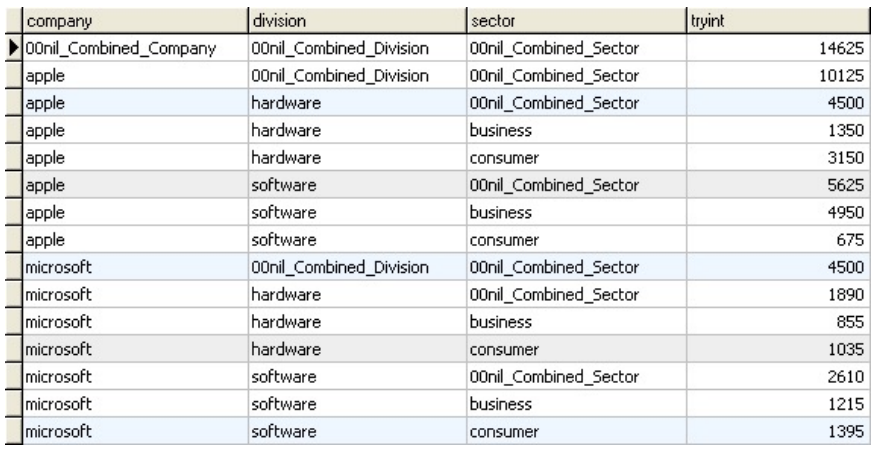

**Filter rows or columns**

**"Join" two or more relations**

**"Group" and "aggregate" them**

**Relational Algebra formalizes some of them**

*Structured Query Language (SQL)* Many other languages and constructs, that look very similar

**1. Data Representation**, i.e., what is the natural way to think about given data

#### **Hierarchies/Trees/Graphs**

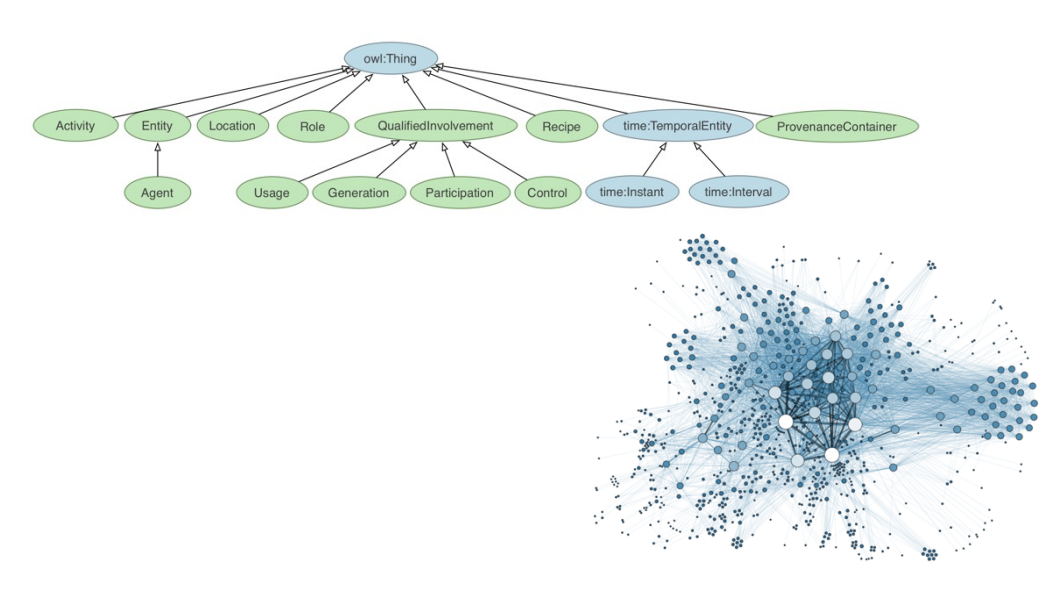

**"Path" queries**

**Graph Algorithms and Transformations**

**Network Science**

*Somewhat more ad hoc and specialpurpose Changing in recent years*

- **1. Data Representation**, i.e., what is the natural way to think about given data
- **2. Data Processing Operations**, which take one or more datasets as input and produce
- **Why?**
	- Allows one to think at a higher level of abstraction, leading to simpler and easier-tounderstand scripts
	- Provides "independence" between the abstract operations and concrete implementation
	- Can switch from one implementation to another easily
- **For performance debugging, useful to know how they are implemented and rough characteristics**

### NEXT LECTURE

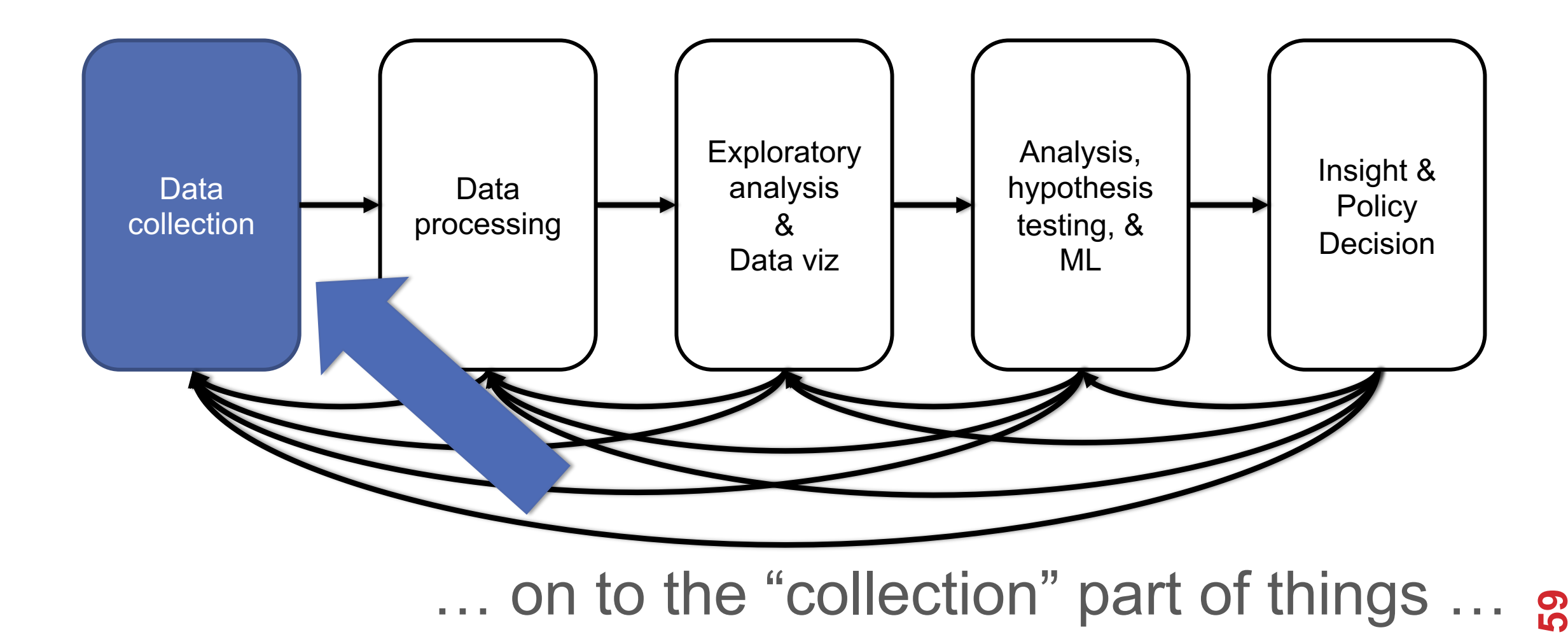